## **МІНІСТЕРСТВО ОСВІТИ І НАУКИ УКРАЇНИ**

**ХАРКІВСЬКИЙ НАЦІОНАЛЬНИЙ ЕКОНОМІЧНИЙ УНІВЕРСИТЕТ ІМЕНІ СЕМЕНА КУЗНЕЦЯ**

# **СУЧАСНІ ТЕХНОЛОГІЧНІ СИСТЕМИ**

**Методичні рекомендації до самостійної роботи студентів усіх спеціальностей першого (бакалаврського) рівня**

> **Харків ХНЕУ ім. С. Кузнеця 2018**

УДК 621.7(07.034) С91

#### **Укладач** Ф. В. Новіков

Затверджено на засіданні кафедри природоохоронних технологій, екології та безпеки життєдіяльності.

Протокол № 5 від 12.12.2017 р.

*Самостійне електронне текстове мережеве видання*

С91 дичні рекомендації до самостійної роботи студентів усіх спеціаль-**Сучасні** технологічні системи [Електронний ресурс] : метоностей першого (бакалаврського) рівня / уклад. Ф. В. Новіков. – Харків : ХНЕУ ім. С. Кузнеця, 2018 р. – 51 с.

Наведено методичні рекомендації до виконання завдань самостійної роботи, що містять індивідуальні домашні завдання, контрольні роботи та охоплюють основні теми навчальної дисципліни. Розглянуто питання виробничого та технологічного процесів, визначення типу виробництва, дослідження систематичних похибок оброблення, обґрунтування вибору верстата (або машини) за їх довговічністю, технологічного аналізу креслення деталі, техніко-економічного обґрунтування вибору найбільш раціональних технологічних процесів механічного оброблення деталей машин та інше.

Рекомендовано для студентів усіх спеціальностей першого (бакалаврського) рівня.

**УДК 621.7(07.034)**

**©** Харківський національний економічний університет імені Семена Кузнеця, 2018

## **Вступ**

<span id="page-2-0"></span>Підготовка фахівців із економічних спеціальностей нерозривно пов'язана з вивченням технологічних навчальних дисциплін і пізнанням закономірностей матеріального світу та умов промислового виробництва продукції йнадання технологічних послуг, стану економіки України та основних напрямів розвитку виробничих підприємств і організацій, сучасних технологічних систем у різних галузях промисловості. Поєднання економічних і технологічних знань в сучасних умовах розвитку суспільства відкриває нові значні можливості підготовки висококваліфікованих економістів, які здатні самостійно вирішувати складні завдання розвитку економіки України. Тому вивчення вибіркової технологічної навчальної дисципліни "Сучасні технологічні системи" має велике значення у формуванні професійних знань економістів та їх застосуванні в практичній діяльності.

З огляду на багатогранність технологічних питань, з якими доводиться стикатися економісту в своїй практичній роботі, вивчення цієї технологічної навчальної дисципліни слід здійснювати комплексно, поєднуючи лекції та практичні заняття з аудиторною й позааудиторною самостійною роботою студентів. Це дозволить студентам більш глибоко вивчити теоретичні питання та навчитися вирішувати практичні завдання, особливо ті, які пов'язані з техніко-економічним обґрунтуванням, вибором і розробленням найкращих технологічних процесів виготовлення конкурентоспроможної промислової продукції за критерієм найменшої собівартості або іншими економічними критеріями.

Проведення аудиторної самостійної роботи дозволяє студентам постійно спілкуватися з викладачем, ставити йому запитання та отримувати від нього відповіді на незрозумілі питання, особливо під час виконання індивідуальних завдань.

Проведення позааудиторної самостійної роботи студентами є продовженням аудиторної самостійної роботи у вільний від занять час, що дозволяє більш глибоко опрацьовувати рекомендовану літературу та перевіряти особисті знання за запитаннями для самоконтролю, творчо підходити до виконання індивідуальних завдань, есе та контрольних робіт, підготовки до лекційних та практичних занять. Тому в даній роботі наведено методичні рекомендації до виконання вказаних завдань самостійної роботи.

## **1. Виконання індивідуальних завдань**

## <span id="page-3-0"></span>**Тема 1. Основні поняття та визначення в технології**

*Вивчити основні поняття й визначення в технології та отримати практичні навики їх застосування у процесі розроблення сучасних технологічних систем.*

### **Індивідуальне завдання 1. Виробничий і технологічний процес**

**Мета роботи** – ознайомити студентів з основними термінами та поняттями в структурі технологічного процесу; навчити виокремлювати складові частини процесу під час технологічного проектування.

### *Загальні відомості*

Відповідно до ДСТ 3.1109-89, виробничий процес (ВП) – це сукупність всіх дій людей і знарядь виробництва, необхідних на даному підприємстві для виготовлення чи ремонту виробів.

На рис. 1 подано спрощену структуру ВП, що містить дії з виготовлення, складання, контролю, зберігання, транспортування, управління, включаючи й дії з підготовки виробництва.

Технологічний процес (ТП) – це частина виробничого процесу, що містить цілеспрямовані дії зі зміни та (або) визначення стану предмета праці. До предметів праці належать заготовки виробів, самі вироби та ін.

Технологічна операція (ТО) – це закінчена частина технологічного процесу, що виконується на одному робочому місці одним або декількома робітниками над одним або декількома об'єктами безперервно.

Оброблювана поверхня – це поверхня, що підлягає зміні в процесі оброблення.

Технологічний перехід (П) – це закінчена частина технологічної операції, що виконується одними й тими ж засобами технологічного оснащення за умови постійних технологічних режимів і установки.

Допоміжний перехід – це закінчена частина технологічної операції, що складається з дії людини та (або) обладнання, які не супроводжуються зміною властивості предметів праці, але необхідні для виконання технологічного переходу.

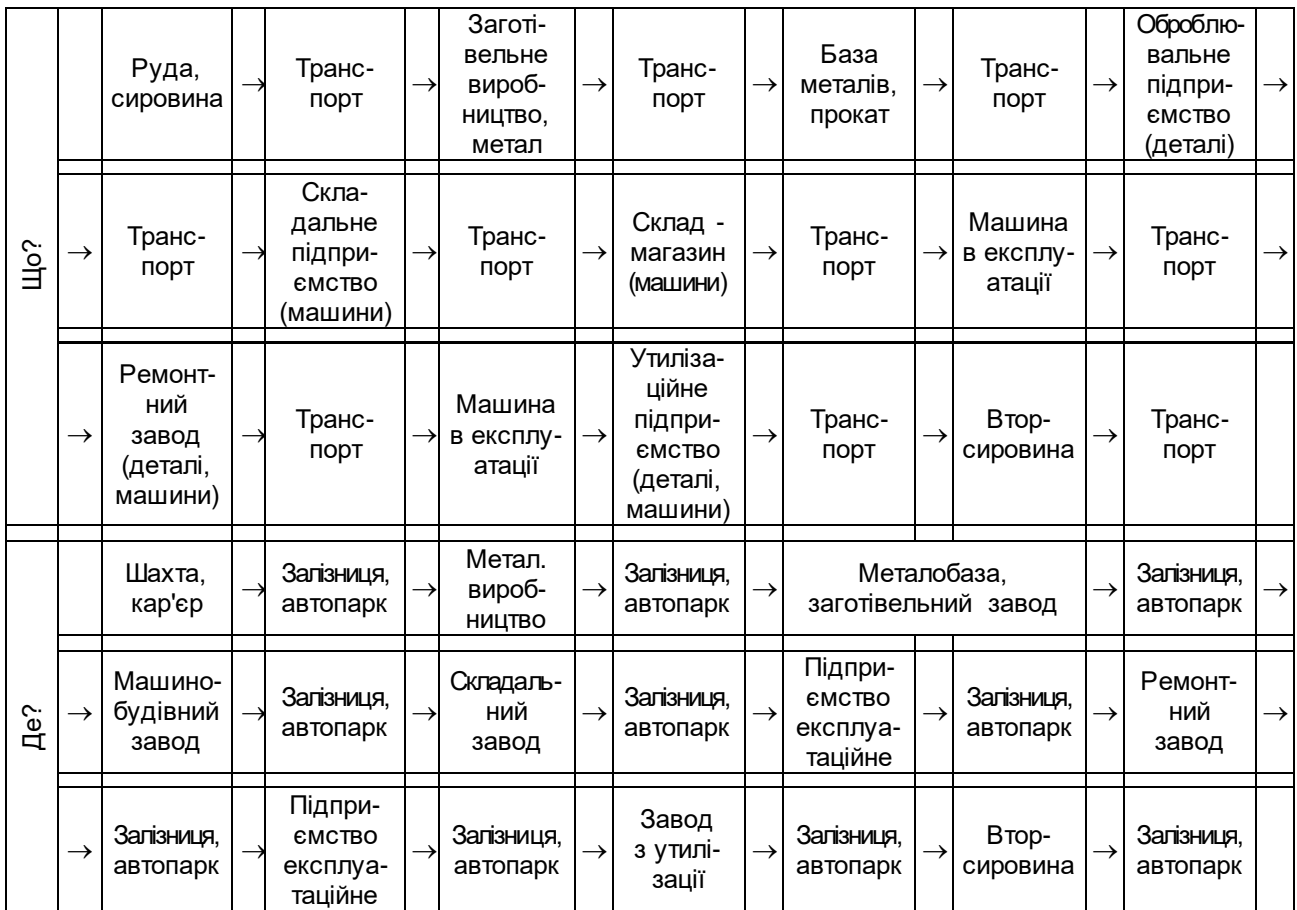

## Рис. 1. **Структура виробничого процесу виготовлення та знищення машин**

Установлення (У) – це частина технологічної операції, що виконується під час незмінного закріплення оброблюваних заготовок або складальної одиниці, що збирається.

Позиція (П) – це виправлене положення, що займається незміннозакріпленою оброблюваною заготовкою або складальною одиницею, що збирається, спільно з пристосуванням відносно інструмента або нерухомої частини обладнання під час виконання певної частини операції.

Робочий хід (РХ) – це закінчена частина технологічного переходу, що складається з одноразового переміщення інструмента відносно заготовки, що супроводжується зміною форми, розмірів, якості поверхні й властивостей заготовки.

Допоміжний хід – це закінчена частина технологічного переходу, що складається з одноразового переміщення інструмента відносно заготовки, необхідного для підготовки робочого ходу.

Прийом – це закінчена сукупність дій людини, що застосовуються під час виконання переходу або його частини та об'єднаних цільовим призначенням.

Заготовка– це предмет праці, з якого зміною форми, розмірів, властивостей поверхні й (або) матеріалу виготовляють деталь.

Технологічний процес (ТП) складається з процесів лиття, штампування, термооброблення, механічного оброблення, складання та ін.

Стосовно до умов механоскладального виробництва технологічний процес розподіляють на операції (ТО) – частини ТП, що виконуються безперервно на одному робочому місці над одним або декількома одночасно оброблюваними (збірними) виробами одним або декількома робітниками.

Частина виробничої площі цеху, на якій розміщені один або кілька робітників та одиниця обладнання, що обслуговується ними, з оснащенням і предметами виробництва, називається робочим місцем (РМ).

Варто розглянути умови безперервності операції на такому прикладі. Партія заготовок 10 штук. На вертикально-свердлильному верстаті необхідно обробити два різьбових отвори М16х2-7H. Деталь встановлюється в спеціальному поворотному пристосуванні.

Оброблення здійснюють двома шляхами: I – установлення + закріплення деталі – свердління отвору  $\varnothing$ 13,9<sup>+0,24</sup> мм, поворот пристосування, свердління отвору Ø13,9 мм, заміна свердла з патроном у шпинделі верстата на патрон з мітчиком (для мітчика потрібен спеціальний різьбонарізувальний патрон, що запобігає поломці мітчика від перевантаження), нарізування різьблення, відкріплення деталі, зміна патрона з інструментом і так до 10-ої деталі включно.

II шлях – установка деталі та її закріплення, свердління отвору Ø13,9 мм, поворот пристосування, свердління отвору, відкріплення деталі, встановлення нової деталі й так до 10-ої деталі включно. Заміна свердла з патроном на мітчик зі спеціальним патроном і повторення зазначеного.

Перший шлях реалізується за одну операцію, а другий шлях – за дві операції, оскільки умова безперервності операції означає виконання передбаченої нею роботою без переходу до оброблення іншого виробу.

В умовах ГВС безперервність операції може порушуватися у зв'язку з тим, що заготовка може бути направлена на проміжний склад між обробленням на окремих позиціях, які виконуються на різних технологічних модулях.

У структурі технологічного процесу, особливо під час оброблення на ГВС, є ряд допоміжних операцій з транспортування, контролю, видалення стружки тощо, що не змінюють форму, розміри та властивості вироби, але необхідних для виконання ТО.

Найменування технологічної операції визначають згідно з "Класифікатором технологічної операції". Кожна операція, окрім найменування, має чотиризначний код, вказаний там же, де й найменування.

Технологічний перехід (П) характеризується незмінністю режиму роботи звичайного верстата. Автоматична зміна режиму оброблення всередині переходу можливо на верстатах з ЧПУ.

Найменування переходу присвоюється за методом оброблення, що реалізується на цьому типі верстата певним інструментом.

Розрізняють елементарний перехід, складний перехід і допоміжний перехід.

Елементарний перехід – це частина П, що виконується одним інструментом над однією частиною оброблюваної поверхні заготовки за один робочий хід без зміни режиму роботи верстата.

Складний перехід може виконуватися декількома інструментами, що оброблюють одну або кілька поверхонь.

Варто розглянути приклад оброблення, що пояснює сутність переходу. У деталі призматичної форми (наприклад, корпуса) необхідно обробити з двох перпендикулярних один одному сторін А і В по одному отвору з фаскою у кожній зі сторін (отвір 1, фаска 2, отвір 3, фаска 4).

Уже згадана деталь може бути оброблена за одну операцію, дві установки, дві позиції, що викликані наявністю двох отворів під кутом 90°, і 5 переходів.

У зв'язку з тим, що оброблення проводиться в основному на вертикально-свердлильних верстатах, найменування операції – вертикальносвердлильна, а її зміст: свердління двох отворів і зенкерування двох фасок. Структура ТО: установ А – встановити заготовку на площину А в пристосування та закріпити.

Позиція 1 – вертикальне положення осі отв. 1;

перехід 1 – свердлити отв. 1;

перехід 2 – зенкерувати поверхню 2;

установити В – встановити в пристосування заготовку на площину В та закріпити;

позиція 2 – вертикальне положення осі отв. 3;

перехід 3 – свердлити отв. 3;

перехід 4 – зенкерувати поверхню 4;

перехід 5 – зняти заготовку.

Найменування переходу формулюється в наказовому способі наказового нахилу, наприклад: "Свердлити отвір ⊘20,5 мм". Допоміжний П використовується для установки і зняття деталі з верстата, зміни інструмента, контролю тощо, наприклад: "Встановити деталь, повернути виріб ... ".

ТО не можна здійснити без двох даних елементів – установлення та позиції. Варто розглянути поняття установлення на такому прикладі: необхідно обробити вал з двох сторін на токарному верстаті.

У зв'язку з тим, що вал приводиться в обертання за допомогою хомутів, обробити відразу всі поверхні неможливо і доведеться процес оброблення розподіляти: спочатку оброблення правої частини валу, потім – лівої частини валу, при цьому деталь буде мати два установлення: перше – хомутик на лівому кінці вала, друге – на правому кінці (за умови повороту деталі на 180°).

Позиція дозволяє деталі займати різні положення відносно верстата за умови одного її закріплення, наприклад, на багатошпиндельних верстатах, на верстатах з поворотними столами та ін.

Позиція, як і установлення, показує готовність деталі до виконання П. Вони представляють перший П або розділяють їх число. У структурі ТО запис йде в такій послідовності: установлення А, позиція 1, перехід 1, 2 і т. д., позиція 2, перехід 6, 7, 8 і т. д., установлення В, позиція 3, перехід 10, 11, 12 і т. д., позиція 4 і т. д., установлення С.

Для складальних операцій важливе значення має поняття прийому як характеристики елементарних рухів робітника (взяти, покласти, натиснути, розпрямити і т. д.).

### **Порядок виконання роботи**

На початку заняття викладач разом зі студентами вирішує питання термінології у структурі технологічного процесу та на прикладі будь-якого із завдань дає необхідні пояснення. Потім слід вирішити завдання (1 – 5) і встановити кількість операцій, які виконуються під час оброблення комплекту поверхонь партії деталей (n = 5 штук), наведених далі.

1. Оброблення східчастого валу в центрах з двох сторін у такому порядку: обточування правого кінця валу у всіх деталей, потім оброблення лівого кінця.

2. Оброблення точного отвору свердлом, зенкером і розверткою здійснюється у такій послідовності: свердління, зміна інструмента, зенкерування, зміна інструмента, розвертання, зміна інструмента та зміна деталі-заготовки.

3. Оброблення отвору й торця свердлом і зенкером здійснюється у такій послідовності: зенкерування торця у 3 деталях, зміна інструмента, свердління отворів у 5 деталях.

4. Оброблення торця і отвору різцем, свердлом і розверткою здійснюється у такій послідовності: підрізування торця різцем у п'яти деталях, свердління отворів, зміна інструмента, розвертання отвору, зміна інструмента та заміна деталі-заготовки (4 рази).

5. Оброблення отвору комбінованим інструментом свердло-зенкер здійснюється у такій послідовності: установка деталі, свердління та зенкерування, заміна деталі та ін.

У ході заняття кожен студент отримує ескіз нескладної деталі та вирішує такі завдання: визначення найменування операції на оброблення двох – трьох поверхонь, визначення кількості установок, позицій й переходів та їх запис у певній послідовності.

### **Звіт про роботу**

У звіті студент наводить основні терміни та поняття, ескіз деталі й ескіз операцій з їх записом, робить висновки.

**Рекомендована література:** [2; 5].

### **Питання для самоконтролю**

- 1. Що відрізняє технологічну операцію від інших:
- безперервність;
- незмінність;
- склад;
- стан;
- поняття.

2.Якщо необхідно просвердлити 6 отворів й зробити 6 фасок, то скільки буде переходів:

- $\bullet$  6;
- 12;
- 18;
- $24;$
- $\bullet$  1.

### **Індивідуальне завдання 2. Визначення типу виробництва**

**Мета роботи**– навчити студентів визначати тип виробництва та розмір виробничої партії деталей.

#### *Загальні відомості*

Відповідно до ДСТ 3.1108-89, машинобудівне виробництво може бути одиничним, серійним і масовим. Серійне виробництво розподіляють на: дрібносерійне, середньосерійне та великосерійне.

Основною характеристикою типу виробництва є коефіцієнт закріплення операції К<sub>3.0.</sub>. Він показує відношення числа всіх різних технологічних операцій О у цеху, які виконуються протягом місяця, до числа робочих місць Ср:

$$
K_{3.O.} = \frac{O}{C_P} \tag{1}
$$

Для масового виробництва К<sub>3.0.</sub> = 1; для великосерійного К<sub>З.О.</sub> = 1 − 10; середньосерійного К<sub>З.О.</sub> = 10 − 20; дрібносерійного = 20 − 40. В одиничному виробництві К<sub>3.О.</sub> не регламентується.

У навчальних проектах формула (1) декілька видозмінюється:

$$
K_{3.O.} = \frac{m_{Gi} \cdot \sum C_{Pi} \cdot m_{OGi}}{\sum C_{Pi}}, \qquad (2)
$$

де m<sub>Gi</sub> – кількість найменувань (типорозмірів) оброблюваних деталей, шт./міс.;

 $m_{OGi}$  – кількість операцій, закріплених за одним робочим місцем (верстатом) під час оброблення деталей одного найменування, шт.;

CPi – кількість робочих місць (верстатів) одного найменування, шт.

У спрощеному варіанті за відомими розмірами деталі та її маси тип виробництва можна визначити з табл. 1.

Таблиця 1

## **Кількість оброблюваних деталей у рік одного найменування в різних типах виробництва**

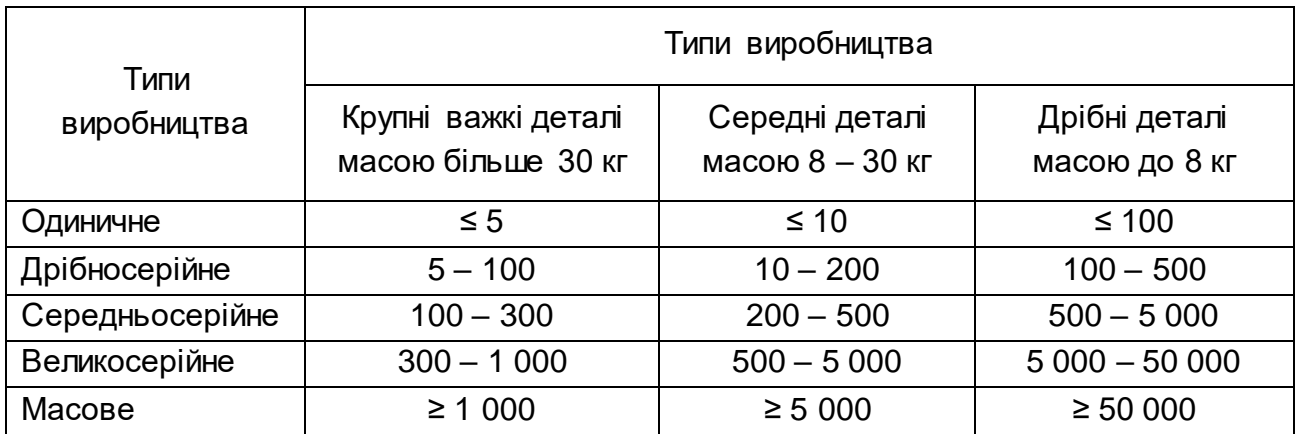

Розмір виробничої партії деталей або групи заготовок (деталей) П одного найменування й типорозміру, що запускаються в оброблення протягом певного інтервалу часу, визначають за спрощеною залежністю:

$$
n = \frac{N \cdot t}{F_p},
$$
 (3)

де N – річний випуск виробів, шт.;

t – запас заготовок (деталей) на складі в днях зберігання (для крупних деталей t = 2 − 3 дні; середніх t = 5 − 10 днів; дрібних t = 10 − 30 днів);

F<sup>р</sup> – річний фонд часу роботи, днів.

Розмір партії П повинен бути кратним річному випуску виробів й тому величину П після розрахунку коректують убік зменшення або збільшення.

Іноді партію П доцільно прирівняти до розмірів виробітку за зміну, в ряді випадків П повинна бути кратною кількості деталей, одночасно оброблюваних в багатомісних пристосуваннях і ваннах. Іноді П прирівнюють до стійкості різального інструмента.

12

У масовому виробництві деталі йдуть безперервним потоком з інтервалом між двома сусідніми об'єктами, який називається тактом t:

$$
t = \frac{60 \cdot F_p}{N}, \tag{4}
$$

де F<sub>p</sub> ― річний фонд робочого часу обладнання за умови заданої кількості робочих змін, год.

### **Порядок виконання роботи**

1.Кожен студент отримує у викладача варіант завдання, наведений в табл. 2.

Таблиця 2

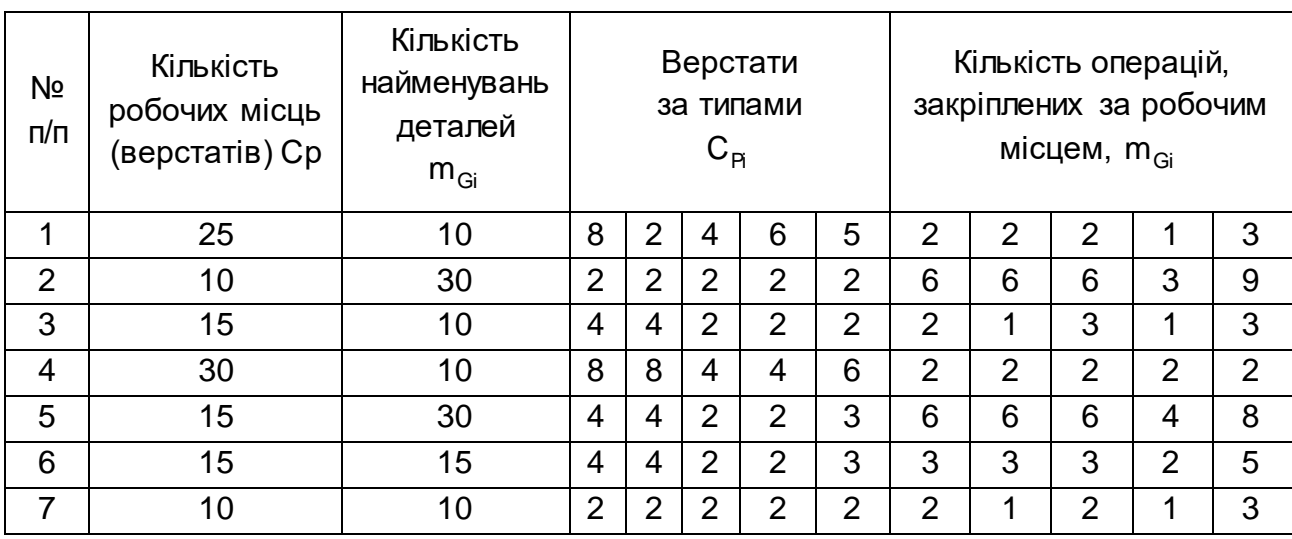

### **Варіанти завдань**

2. Після аналізу завдання студент виконує таке.

2.1. Визначення типу виробництва за коефіцієнтом К<sub>3.О.</sub> виконується за формулою (2). З табл. 2 визначається тип виробництва за спрощеною схемою (маса деталі 6 кг, N = 3 000 шт./рік).

2.2. Визначення партії деталей П здійснюється за формулою (3) й корегується отримана величина за кратністю річного випуску N.

2.3. Визначення такту випуску Т здійснюється за формулою (4).

3. На прикладі завдання № 1 виконано цифровий розрахунок параметрів К<sub>3.О.</sub> .

3.1. Визначення коефіцієнта:

$$
K_{3.O.}=\frac{10\cdot(8\cdot2+2\cdot2+4\cdot2+6\cdot1+5\cdot3)}{25}=10\cdot\frac{49}{25}=19,6.
$$

Це відповідає середньосерійному типу виробництва.

3.2. Виходячи з табл. 1, для N = 3 000 шт./рік і масі до 8 кг – це середньосерійне виробництво.

3.3. Партія  $n = \frac{3000 \times 10}{255} = 212$ 255 3 000 18  $n = \frac{600000}{255} =$  $\ddot{\phantom{0}}$  $=\frac{3000 \times 10}{255}$  = 212 штук. Приймаємо n = 200 штук, що кратно 3 000.

3.4. Такт випуску Т не визначається, оскільки виробництво не масове.

### **Звіт про роботу**

У звіті студент наводить вихідні дані завдання й результати розрахунків К<sub>3.0.</sub>, n і t, надає коротку характеристику визначеному розрахунком типу виробництва.

**Рекомендована література:**[1; 5].

#### **Питання для самоконтролю**

1. Який коефіцієнт закріплення операцій відповідає масовому виробництву: 0,5; 1; 1,5; 5; 10.

2. У серійному виробництві машини виготовляють серіями, а деталі:

- штуками;
- партіями;
- наборами;
- комплектами;
- усе зазначене.

### **Тема 8. Якість продукції в машинобудуванні**

*Дослідження параметрів якості продукції в машинобудуванні та обґрунтування технологічних умов та закономірностей виготовлення конкурентоспроможної машинобудівної продукції.*

### **Індивідуальне завдання 1. Дослідження систематичних похибок оброблення**

**Мета роботи** – навчити студентів досліджувати причини та закономірності появи систематичних похибок оброблення та визначати шляхи управління ними.

### *Загальні відомості*

Систематичною похибкою (СП) називають таку похибку, величина якої, знак і закон зміни заздалегідь відомі.

Причинами появи СП можуть бути:

- помилки обладнання, пристосувань та інструментів;
- зношування деталей верстатів, пристосувань та інструментів;
- теплові деформації елементів технологічної системи.

Найбільше впливає на систематичну похибку зношування, тому що ріжучий інструмент у процесі оброблення піддається найбільшим навантаженням, темп його зношування буде найбільшим. Тому важливо провести дослідження впливу зношування інструмента на формування систематичної похибки (СП).

Під час зношування інструмента, наприклад різця, у процесі оброблення партії заготовок у поперечному перерізі деталі має місце збільшення розміру D<sub>i</sub>, а в поздовжньому напрямі формується відхилення форми  $\Delta_{\mathsf{K}}$  (рис. 2 а, б, в).

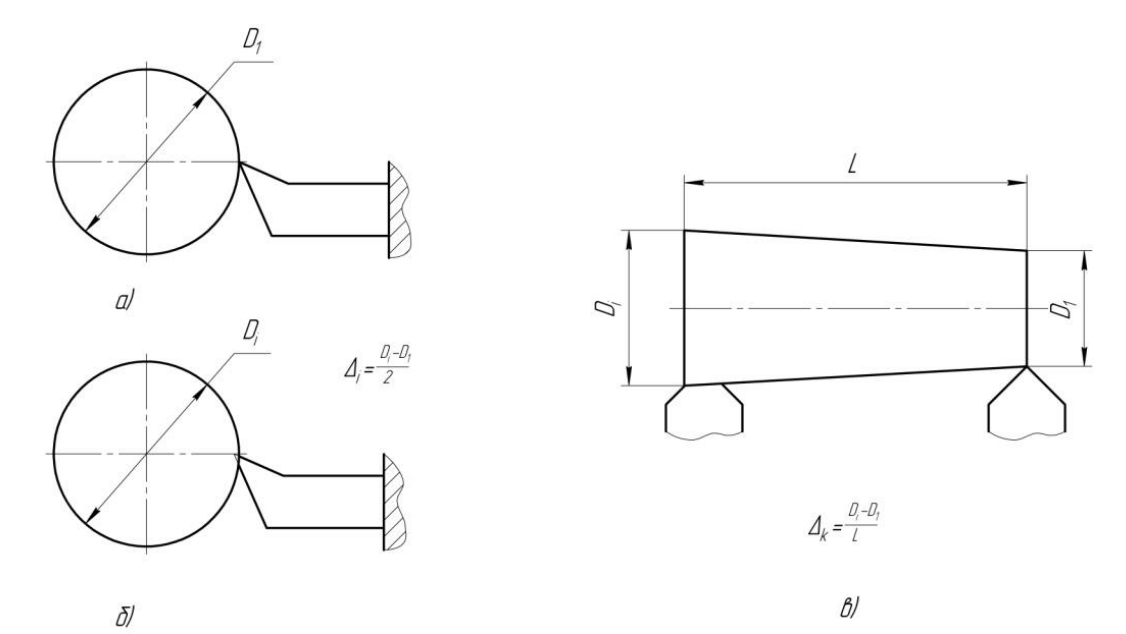

Рис. 2. **Похибки розміру Δ<sup>i</sup> та відхилення форми Δ<sup>К</sup>**

Закон поведінки інструмента або зношування в нормальних умовах експлуатації описується залежностями:

$$
U = f(L_0) \quad \text{afo} \quad U = f(\tau), \tag{5}
$$

де  $L_0$ ,  $\tau$  – відповідно, шлях різання, м; час оброблення, хв.

Закон графічно подано на рис. 3. При цьому зв'язок між L $_0$  й  $\tau$ встановлюється залежністю:

$$
\tau = \frac{\mathsf{L}_0}{\mathsf{n} \cdot \mathsf{S}}.\tag{6}
$$

Чим більший шлях різання, пройдений інструментом L<sub>0</sub>, тим більші час  $\,\tau\,$ й зношування інструмента U. На рис. 3 можна чітко виокремити 3 зони зношування інструмента: I – початкову, II – основну й III – катастрофічну.

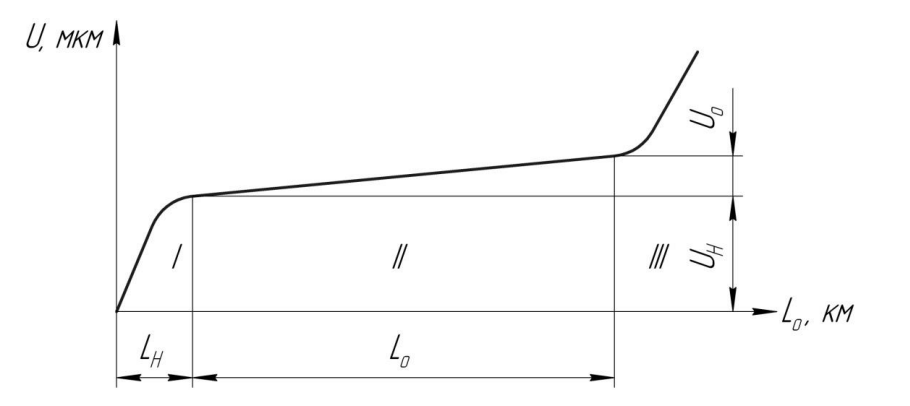

### Рис. 3. **Залежність зношування інструмента U від шляху різання L<sup>0</sup>**

У зоні I відбувається приробітка інструмента, його зношування U<sub>н</sub> становить від 3 до 5 мкм, а шлях різання становить 500 – 2 000 м. У зоні II відбувається рівномірне зношування  $U_i$  й тому можна прийняти, що він близький до лінійного закону та пропорційний шляху різання. Величина шляху різання може доходити до 50 000 м. У зоні III зношування інструмента різко збільшується й може супроводжуватися поломкою інструмента, що є недопустимим. У загальному випадку наявно:

$$
U = U_{H} + U_{i} = U_{0}(L_{0i} + L_{A0n}),
$$
\n(7)

де U<sub>0</sub>, L<sub>oi</sub>, L<sub>доп</sub> – відповідно, питоме зношування, мкм/км; шлях різання, км; додатковий шлях різання, відповідний зоні I, км.

Для циліндричної деталі:

$$
L_{0i} = \frac{\pi \cdot D}{10^6} \cdot \frac{L_i}{S},\qquad(8)
$$

де D, L<sub>i</sub>, S ― відповідно, діаметр виробу, мм; довжина оброблення, мм; подача, мм/об.

У табл. 3 наведено деякі дані зі зношування прохідних різців під час чистового точіння й розточування різних матеріалів з глибиною різання  $t = 0, 1 − 0, 3$  мм, при цьому шорсткість поверхні R<sub>z</sub> = 10 мкм; U<sub>H</sub> = 3 − 5 мкм; L<sup>р</sup> – шлях до початку руйнування, км.

Таблиця 3

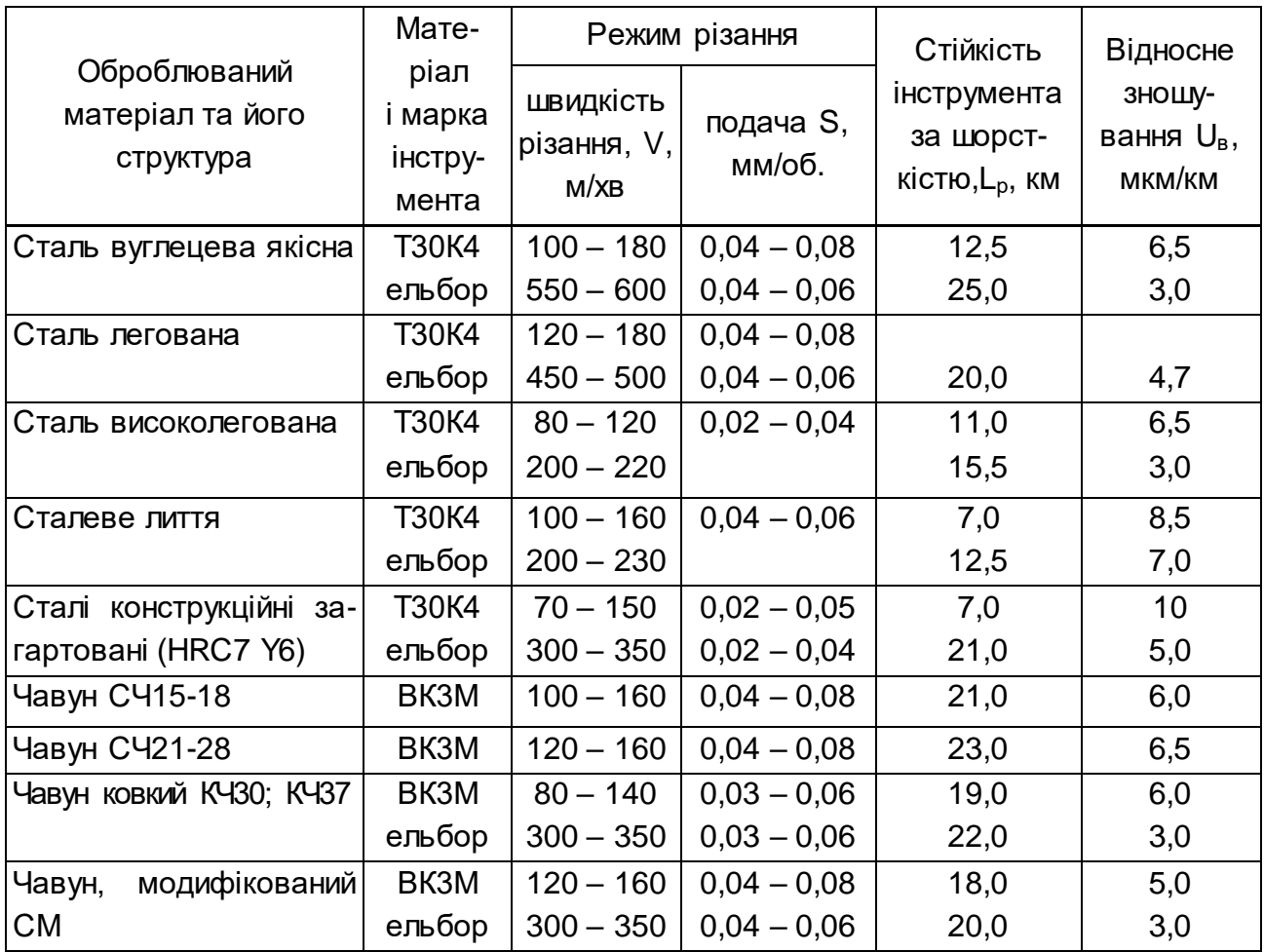

**Відносне зношування U<sup>в</sup> прохідних різців** 

Якщо припустити, що за короткий відрізок часу діє систематична похибка (СП) від зношування інструмента, а інші причини її появи мало впливають на процес, тобто СП від їх дії дуже малі, то, зіставляючи допуск деталі ITD з величинами зношування інструмента U, можна роботи висновки про наявність придатності або браку виробів і намітити шляхи управління СП, наприклад, замінюючи матеріал різців на більш зносостійкий або змінюючи темп зношування через зміни режиму різання.

#### **Порядок виконання роботи**

У ході заняття дослідження систематичної похибки проводяться за двома завданнями – 1 та 2.

1. Завдання 1. На токарному верстаті обробляється партія N деталей – валів зі сталі 45 розміром:  $\varnothing$ 20<sub>-0.1</sub> мм, довжина L<sub>n</sub> мм, режим різання під час точіння:  $t = 0.3$  мм;  $V_p = 100$  м/хв; S = 0.3 мм/об. Різець Т15 К6Т ( $U_B$  = 20 мкм/км).

Необхідно визначити збільшення розміру останньої деталі партії N за умови, що верстат працює без підналагодження, і дати рекомендації щодо забезпечення роботи без браку. Завдання студентам наведені в табл. 4 і кожен студент отримує свій номер завдання.

Таблиця 4

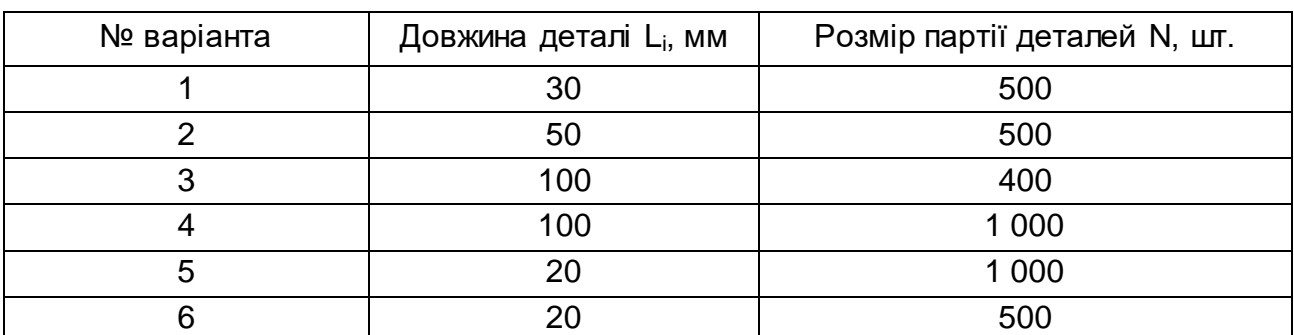

#### **Варіанти завдань. Завдання 1**

2. Визначається розмірне зношування інструмента:

$$
U = U_{B} \cdot (L_{oi} + L_{A}) = U_{B} \cdot \left(\frac{\pi \cdot D \cdot L_{i} \cdot N}{10^{6} \cdot S} + L_{A}\right).
$$
 (9)

3. Визначається збільшення останньої деталі за діаметром в партії з N штук:

$$
\Delta = 2 \cdot U. \tag{10}
$$

4. Порівнюються значення ITd і 2⋅U. Якщо величина 2⋅U більше ITd, то неминучий брак. Пропонується одне з найбільш простих рішень: з табл. 3 обирають другий варіант за матеріалом різця більшої стійкості, тобто меншого зношування, й перевіряється за формулами (9) та (10).

5. Виконується цифровий розрахунок для варіанта 1 з табл. 4.

5.1. Визначається U за умови  $L_{\text{A}} = 30$  мм, N = 500 шт. і  $U_{\text{B}} = 20$  мкм/км (для різця, виготовленого з твердого сплаву Т15К6Т):

$$
U_{\rm B} = \frac{3,14 \cdot 20 \cdot 30 \cdot 500}{10^6 \cdot 0,3} + 1 \approx 83 \text{ MKM}.
$$

5.2. Визначається зміна останньої деталі за допуском:

$$
\Delta = 2 \cdot 83 = 166 \text{ MKM}.
$$

Як видно, величина Δ більше допуску, рівному 100 мкм, і тому матиме місце брак.

5.3. Замінюючи різець іншим різцем з пластиною із твердого сплаву Т30К4 ( $U_B = 6,5$  мкм/км з табл. 3), отримано:

$$
U_{\rm B} = \frac{3,14 \cdot 6,5 \cdot 30 \cdot 500}{10^6 \cdot 0,3} = 26,9 \text{ MKM}.
$$

Звідки 2 $\cdot$ U = 2 $\cdot$ 26,9  $\approx$  54 мкм, що менше 100 мкм, тобто брак відсутній.

6. Завдання 2. На токарно-гвинторізному верстаті обробляється вал  $\emptyset$ 200<sub>–0.25</sub> мм і довжиною L<sub>д</sub> (мм) різцем з твердого сплаву Т30К4 з режимом різання:  $V_p$  = 100 м/хв; t = 0,5 мм і S (мм/об.). Значення  $L_A$  і S наведено в табл. 5. Студент отримує номер завдання. Потрібно визначити збільшення розміру деталі за конусністю й надати висновок про її придатність.

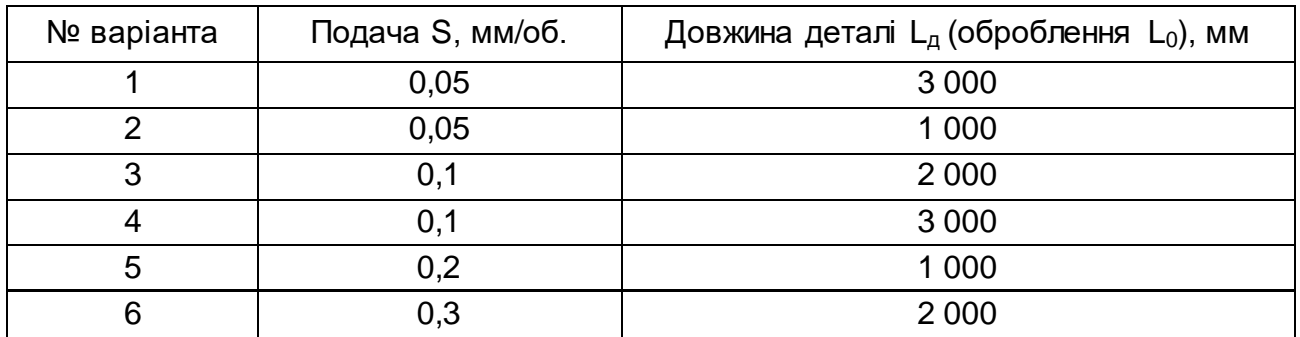

### **Варіанти завдань. Завдання 2**

7. Визначається розмірнезношування різця в кінці шляху оброблення:

$$
U = U_{B} \cdot L_{i} = U_{B} \cdot \left(\frac{\pi \cdot D \cdot L}{10^{6} \cdot S} + L_{A O \cap I}\right).
$$
 (11)

8. Визначається помилка конусності деталі  $\Delta_{\sf K}$ :

$$
\Delta_{\kappa} = \frac{D^{\kappa i H u} - D^{\text{nou}}}{L_A}.
$$

Слід порівняти значення  $\Delta_{\mathsf{K}}$  з допуском деталі ITd та прийняти рішення про подальші дії.

9. Проводиться цифровий розрахунок для варіанта 1 згідно табл. 5.

9.1. Визначається зношування різця U для  $U_B = 6.5$  мкм/км (див. табл. 3):

$$
U = 6.5 \cdot \left(\frac{3.14 \cdot 200 \cdot 3 \cdot 000}{10^6 \cdot 0.05} + 1\right) = 6.5 \cdot 38.7 = 252
$$
 MKM.

9.2. Визначається помилка:  $\Delta = 2 \cdot U = 2 \cdot 252 = 504$  мкм = 0,504 мм. Отже, деталь буде забраковано, тому що допуск ITd = 0,25 мм, що менше 0,504 мм.

Визначається 
$$
\Delta_{\rm K} = \frac{0,504}{3,000} = 0,17
$$
 мм.

9.3. Управляти значенням Δ можна, вибравши різець з матеріалу ельбор – Р замість різця з твердого сплаву Т30К4, для якого справедлива умова  $U_B = 3$  мкм/км.

Тоді U = 3,0·38,7  $\approx$  116 мкм, а  $\Delta = 2 \cdot U = 2 \cdot 116 = 232$  мкм, що менше допуску.

Конусність  $\Delta_{\mathsf{K}} = \frac{0.282}{\sigma} = 0.077$ 3 000  $\Delta_{\rm K} = \frac{0.232}{0.002} = 0.077$  MM / 1 000 MM.

9.4. Слід звернути увагу на те, що у формулі (11) збільшення подачі S призводить до зменшення U без заміни матеріалу різця.

### **Звіт про роботу**

У звіті студент наводить:

1. Схему методу оброблення, вказавши всі рухи об'єкта та інструмента.

2. Результати розрахунку похибки в поперечному перерізі та рекомендації щодо виключення браку.

3. Результати розрахунку похибки в поздовжньому розрізі та рекомендації щодо усунення браку.

4. Загальне оцінювання величини похибки від зношування інструмента та шляхи управління похибкою.

### **Рекомендована література:** [11; 13].

### **Питання для самоконтролю**

- 1. Систематична похибка це похибка, про яку заздалегідь відомі:
- її величина;
- її характеристика;
- $\bullet$  її знак;
- її закон зміни;
- усе вказане в цілому.
- 2. Систематична похибка обробленнямає місце, якщо є:
- помилки обладнання;
- зношування опорних елементів пристосувань;
- теплова деформація інструментів;
- похибки збірки пристосувань;
- зношування направляючих верстата.
- 3. Які чинники найбільшою мірою впливають на зношування різця:
- швидкість різання;
- глибина різання;
- кількість проходів;
- подача;
- частота обертання шпинделя.
- 4. Зменшити зношування інструмента можливо, замінивши:
- матеріал інструмента;
- спосіб кріплення інструмента;
- умови зберігання;
- точність виготовлення;
- шорсткість передньої поверхні інструмента.

## **Тема 9. Техніко-економічне обґрунтування ефективності функціонування технологічних систем**

*Вивчити методику техніко-економічного обґрунтування ефективності прийняття технологічних рішень під час розроблення технологічних систем.*

## **Індивідуальне завдання 1. Обґрунтування вибору верстата (або машини) за їх довговічністю**

**Мета роботи** – навчити студентів визначати ефективність вибору машини різної вартості та довговічності: термін окупності машини загального призначення за заданими умовами виробництва.

*Загальні відомості*

Вибір верстата або машини на етапі проектування технологічного процесу (ТП) – один з головних і відповідальних етапів. Вибір розмірів зони верстата, режимів роботи верстата, типу приводу, системи управління дуже важливий, але витрати на покупку зумовлюють остаточне рішення, а ці витрати суттєво залежать від надійності роботи верстата, в першу чергу від його довговічності. Відомо, що надійність закладається значною частиною на етапі конструювання машини й меншою частиною – на етапі її виготовлення.

Під час конструювання машин економічний чинник відіграє одну з головних ролей, тобто одна з головних цілей конструювання – це підвищення економічного ефекту машини. До цієї мети можна прийти двома шляхами. Перший шлях – зменшити вартість виготовлення машини, уникати складних і тому коштовних рішень, застосовувати найбільш прості технологічні процеси.

Другий шлях – забезпечити співвідношення корисної віддачі машини та суми експлуатаційних витрат за весь період роботи машини, в якому вартість машини є тільки однією й не завжди головною, а іноді й незначною частиною суми витрат. Очевидно, другий шлях більш ефективний і тому головними чинниками економічності машини є корисна віддача машини, надійність, витрати на оплату праці робітників, енергоспоживання та вартість ремонтів.

Корисна віддача (коефіцієнт використання верстата <sub>Лвик</sub>) частково може бути подана відношенням часу фактичної роботи машини h (годин) за певний календарний (річний) період H (годин):

$$
\eta_{\text{BNK}} = \frac{h}{H} \,. \tag{12}
$$

Якщо машина працює до повного вичерпання свого ресурсу, то параметр h становить довговічність Д (годин) й тоді:

$$
\eta_{\text{BNK}} = \frac{\Pi}{H} \,. \tag{13}
$$

Досвід показує, що під час роботи в одну, дві або три зміни справедлива умова  $\eta_\text{\tiny{BVK}} = 0,\!2;\,0,\!4$  або  $0,\!6,\,$ а у процесі цілорічної безперервної роботі — n<sub>вик</sub>= 0,95. У машин сезонного застосування n<sub>вик</sub>= 0,05 − 0,1. Рентабельність машини q, як характеристику корисної віддачі, можна виразити:

$$
q = \frac{O_T}{P},\tag{14}
$$

де  $O_T$  – корисна віддача за певний період, грн;

P – сума витрат за той самий період, грн.

22

Сума витрат у процесі механічного оброблення визначається:

$$
P = C_{\text{Mart}} + C_{\text{eh}} + C_{\text{3apnn}} + C_{\text{ihctp}} + C_{\text{pem}} + C_{\text{o6cn}} + C_{\text{harm}} + C_{\text{amopt}} , \qquad (15)
$$

де складові по черзі вказують вартість матеріалів і заготовок, енергії, заробітну плату робітників, вартість інструментів, ремонтів та обслуговування, накладних витрат й амортизаційних відрахувань. Величина q повинна бути більше одиниці, інакше машина буде працювати в збиток і втрачає сенс її використання.

Річний дохід або економічний ефект Q<sub>p</sub> визначається:

$$
Q_p = O_{\tau p} - P_p = O_{\tau p} \cdot \left(1 - \frac{P}{O_{\tau p}}\right) = O_{\tau p} \cdot \left(1 - \frac{1}{q}\right),
$$
 (16)

де Р<sub>р</sub> – річні експлуатаційні витрати.

Сумарний економічний ефект  $\rm \Sigma Q$  за весь період роботи машини:

$$
\sum Q = O_{\tau} - P = \sum O_{\tau} - (\sum C_{\text{MAT}} + \sum C_{\text{eh}} + \sum C_{\text{3apnn}} + \sum C_{\text{ihCTp}} + \sum C_{\text{pem}} +
$$

$$
+ \sum C_{\text{06cn}} + \sum C_{\text{hakr}} + \sum C_{\text{anopt}}).
$$
(17)

Віддача машини та всі витрати за винятком  $\sum \mathsf{C}_{\mathsf{amopr}}$  і  $\sum \mathsf{C}_{\mathsf{pem}}$  пропорційні тривалості фактичної роботи h за період експлуатації.

Витрати ∑С<sub>аморт</sub> за період експлуатації дорівнюють вартості машини  $\sum \texttt{C}_{_{\sf M}}$ . Величина  $\texttt{C}_{\sf pen}$  не перебуває у прямій залежності від h, оскільки їх розмір й періодичність залежать від умов експлуатації та надійності машини. Тому вираз (17) можна подати в іншому вигляді:

$$
\sum Q = h \left[ O_{\tau p} - \left( C_{\text{MAT.}p} + C_{\text{3H.}p} + C_{\text{3RPT,}p} + C_{\text{MHCTP.}p} + C_{\text{06C1.P}} + C_{\text{HAKT.P}} \right) \right] - \sum_{\text{14C1.P.}} C_{\text{PEM}} - C_{\text{M}}.
$$
\n(18)

Якщо машина працює до вичерпання ресурсу (h = D), то

$$
\sum Q = D \Big[ O_{\tau p} - (C_{\text{mat.p}} + C_{\text{eh.p}} + C_{\text{sapnn.p}} + C_{\text{interp.p}} + C_{\text{o6cn.p}} + C_{\text{haxn.p}}) \Big] - \sum C_{\text{pem}} - C_{\text{M}}.
$$
\n(19)

Підвищення віддачі, що виражається збільшенням кількості одиниць готової продукції, потребує збільшення витрат матеріалів та інструментів, пропорційного віддачі:

$$
C_{\text{mat}} + C_{\text{iterp}} = O_{T} \cdot \alpha, \qquad (20)
$$

де α=0,1 − 0,5 – частка вартості матеріалів та інструментів у вартості продукції.

Перетворимо вираз (19) до вигляду:

$$
\sum Q = D \Big[ O_{\tau_p} \cdot (1 - \alpha) - \Big( C_{\text{eh.p}} + C_{\text{sapnn.p}} + C_{\text{o6cn.p}} + C_{\text{hakrl.p}} \Big) \Big] - \sum C_{\text{pem}} - C_{\text{m}} \ . \tag{21}
$$

Оскільки накладні витрати можна виразити в частках трудовитрат:  $\mathsf{C}_{_{\mathsf{H}\mathsf{AK}\mathsf{\Pi}}}$  = $\beta\cdot \mathsf{C}_{_{\mathsf{3}\mathsf{3}\mathsf{2}\mathsf{|\Pi\mathsf{1}|}}}$ , то рівняння (20) набуває вигляду:

$$
\sum Q = D \Big[ O_{\tau p} \cdot (1 - \alpha) - \Big( C_{\text{eh.p}} + (1 + \beta) C_{\text{sagnn.p}} + C_{\text{o6cn.p}} \Big) \Big] - \Big]
$$
  
- 
$$
\sum C_{\text{peM}} - C_{\text{M}}, \tag{22}
$$

де β – коефіцієнт, що залежить від типу виробництва, організаційної структури та інших умов, й змінюється в межах β =0,5  $-$  3.

Термін окупності машини Н<sub>ок</sub> можна визначити, як період її роботи, за якого сумарний ефект дорівнює вартості машини:

$$
C_{\mathsf{M}} = H_{\mathsf{OK}} \cdot \eta_{\mathsf{BUK}} \cdot (O_{\mathsf{T}} - P_{\mathsf{p}}) - C_{\mathsf{aMOPT}} \,. \tag{23}
$$

Річні експлуатаційні витрати:

$$
\mathsf{P}_\mathsf{p} = \mathsf{C}_\mathsf{eH.p} + \mathsf{C}_\mathsf{MAT.p} + \mathsf{C}_\mathsf{IHCTp.p} + \mathsf{C}_\mathsf{3apnn.p} + \mathsf{C}_\mathsf{o6cn.p} + \mathsf{C}_\mathsf{Hakn.p} \, .
$$

Витрати на ремонт, як правило, дуже малі в перші роки експлуатації, тому ними можна знехтувати.

Витрати на амортизацію:

$$
C_{\text{amopt}} = \frac{C_{\text{M}} \cdot H_{\text{OK}}}{H} = \frac{C_{\text{M}} \cdot H_{\text{OK}} \cdot \eta_{\text{BUK}}}{H} \,. \tag{24}
$$

З формули (22) після перетворень випливає:

$$
H_{\text{OK}} = \frac{C_{\text{M}}}{\eta_{\text{BUK}} \cdot \left( O_{\text{T}} - P_{\text{p}} \cdot \frac{C_{\text{M}}}{\mu} \right)}.
$$
 (25)

#### **Порядок виконання роботи**

Кожен студент отримує у викладача завдання, варіанти якого наведено в табл. 6 (завдання № 1 – 5), проводить розрахунки та робить висновки.

Завдання № 6 в цій таблиці – "провокаційне", тому що воно характеризується мінімальною вартістю машини (у грн) й має найкращий показник відношення корисної віддачі до вартості машини – 5,8, тобто хотілося б цю дешеву машину купити раніше інших, але це перший погляд, тому що довговічність Д у цього варіанта невисока. Чи варто ризикувати?

Задаючи реальний об'єкт – верстат, необхідно виконати реальні розрахунки за період експлуатації (частина 1) та сумарного економічного ефекту за період експлуатації (частина 2) на підставі завдання 1, наведеного в табл. 6, та порівняти його з варіантом 6.

Таблиця 6

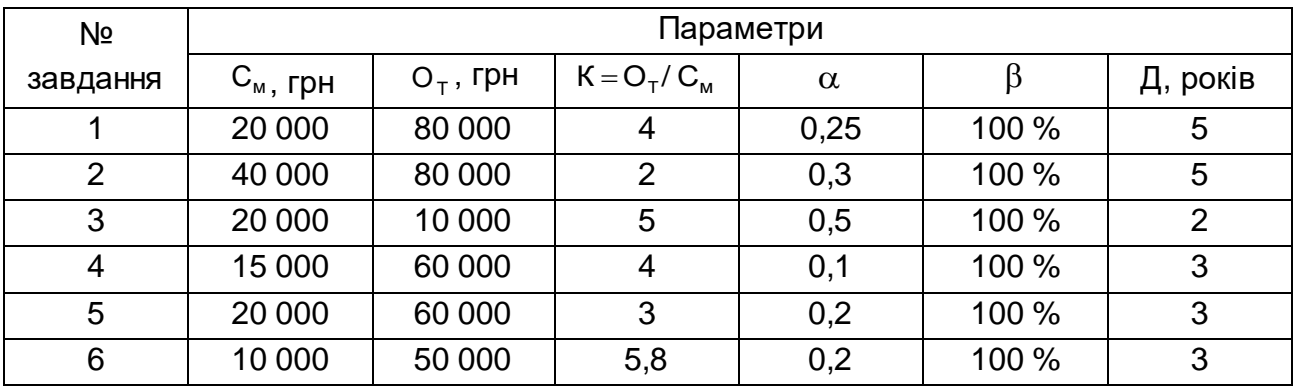

**Варіанти завдань**

Обґрунтувати вибір верстата вартістю (у грн) за умови корисної віддачі за час експлуатації О<sub>т</sub> (у грн); показниками ефективності роботи к,  $\alpha$ ,  $\beta$  й встановленої довговічності Д (років); потужності двигуна N = 10 кВт;  $\eta_3 = 0.85$ ; за умови вартості 0,2 грн за 1 кВт.

- 1. Визначається термін окупності для варіанта 1.
- 1.1. Визначається час фактичної роботи машини h:

$$
h=Q_{po6.AH}\cdot C_{roq/3M}\cdot K_{3M};
$$

$$
\eta_{\text{s}} = 255 \,\text{дн} \cdot 8 \cdot 2 \cdot 0,85 = 3\,\,480\,\text{ год.}
$$

1.2. Визначається річний календарний період часу H:

$$
H = Q'_{\text{AHB}} \cdot C'_{\text{год/gehb}} = 365 \cdot 24 = 8760 \text{ год.}
$$

1.3. Визначається коефіцієнт використання верстата  $_{\sf{\eta_{\sf BW}}}\!\!$ :

$$
\eta_{\text{BUK}} = \frac{h}{H} = \frac{3 \, 480}{8 \, 760} \approx 0.4 \, .
$$

1.4. Визначається с<sub>ен.р</sub>:

$$
C_{_{\text{EH},p}} = C_{_{\text{min},M}} \cdot 12 = 1280 \cdot 12 = 15360 \text{ rph.}
$$

1.5. Визначається  $C_{\text{marp}} + C_{\text{iterp.p.}}$ 

$$
C_{\text{MAT}.p} + C_{\text{IHCTp}.p} = O_T \cdot \alpha = 80 \ 000 \cdot 0.25 = 20 \ 000 \text{ rph.}
$$

1.6. Визначається с<sub>зарпл.р</sub>:

$$
C_{\text{3apnJ},p} = C_{\text{min.M}} \cdot 12 = 1280 \cdot 12 = 15360 \text{ rph.}
$$

1.7. Визначаються накладні витрати  $\rm C_{\rm HAKJ. p}$ :

 $C_{\text{HakJ, p}} = \beta \cdot C_{\text{3apnJ, p}} = \beta \cdot C_{\text{min. M}} \cdot 12 = 1 \cdot 1280 \cdot 12 = 15360 \text{ rph.}$ 

1.8. Визначається С<sub>обсл.р</sub>:

$$
C_{o6c,n,p} = C_{o6c,n,m} \cdot 12 = (0.15 + 0.02) \cdot C_{min,m} \cdot 12 = 0.17 \cdot 1 \cdot 280 \cdot 12 \approx 2 \cdot 700 \text{ rph.}
$$

1.9. Визначаються річні витрати Р<sub>р</sub>∶

$$
P_p = C_{eH.p} + C_{MAT.p} + C_{iHCTp.p} + C_{32P\Pi\Pi.P} + C_{06C\Pi.P} + C_{HAK\Pi.P} =
$$
  
= 7 300 + 20 000 + 15 360 + 2 700 + 15 360 = 60 720 rph.

1.10. Визначається термін окупності Н<sub>ок</sub>:

$$
H_{_{OK}}=\frac{C_{_{M}}}{\eta_{_{BUK}}\cdot\left(O_{_{T}}-P_{_{p}}\cdot\frac{C_{_{M}}}{\overline{A}}\right)}=\frac{20\ 000}{0.4\cdot\left(80\ 000-60\ 720-4\ 000\right)}=3,27\ \ \text{poxis.}
$$

Під час роботи в 1 зміну  $\eta_\mathsf{BNK} = \mathsf{0.2}$  і Н $_\mathsf{OK} \cong 6.5$  років.

2.Перевіряються п.п. (1.5) – (1.10) для варіанта 6:

$$
C_{\text{MAT}.p} + C_{\text{IHCTp}.p} = 11\ 600\ \text{rph};
$$

 $C_{\text{3apnn.p}} = 15\,360\,$  грн;

Собсл.р 2 700 грн;

$$
C_{\text{HAKT},p} = 15,360 \text{ rph};
$$

 $P_p = 7300 + 11600 + 15360 + 2700 + 15360 = 52320$  грн;

$$
H_{\text{ok}} = \frac{10\,000}{0.4\cdot(58\,000 - 52\,320 - 3\,330)} \approx 10.64 \text{ pokiB.}
$$

3. Порівнюючи варіанти 1 і 6, видно, що більш довговічний верстат окупить себе в 3,3 рази швидше й тому він вигідний покупцеві.

4. Визначається сумарний економічний ефект за період експлуатації верстата  $\sum\mathsf{Q}$  за умови, що  $\mathsf{C}_{\mathsf{pem}}=\mathsf{C}_{\mathsf{M}}=$  20 000 грн:

$$
\sum Q = 5 \cdot \big[80\ 000\ \big(1-0,25\big) - \big(7\ 300 + 15\ 360 + 2\ 700 + 15\ 360\,\big)\big] -
$$

 $-20000 - 2000 = 56400$  rph.

5. Визначаються річний дохід і економічний ефект:

$$
Q_p = 80 \ 000 - (7 \ 300 + 20 \ 000 + 15 \ 360 + 2 \ 700 + 15 \ 360) = 19 \ 280 \text{ rph.}
$$

Оскільки дійсні витрати на експлуатацію верстата складають  $\rm C_{\rm ~peak}$  =  $\rm C_{\rm ~M}$  +  $\rm C_{\rm ~peak}$  = 20  $\,$  000 + 20  $\,$  000  $\,$  000  $\,$ грн, а витрати на придбання верстата – в сумі 20 000 грн, то термін повернення цих витрат складає Д $={\sf C}_{\sf M}$  /  ${\sf Q}_{\sf p}$  = 40 000/19 280 = 2,07 роки, тобто через 2,07 роки експлуатації можна очікувати ефекту, а довговічність Д повинна бути більше 2,07 років.

#### **Звіт про роботу**

У звіті студент наводить отримані розрахунком дані за строком окупності та сумарному економічному ефекту й робить висновки.

**Рекомендована література:** [11].

#### **Питання для самоконтролю**

- 1. Які дії підвищують економічний ефект машини:
- уникнення складних рішень;
- зменшення вартості виготовлення;
- застосування найбільш простих технологічних процесів;
- застосування дешевих інструментів;

 застосування низьковуглецевих сталей замість конструкційних сталей.

28

2. Термін окупності машини – це період її роботи, за якого можна отримати:

- сумарний економічний ефект рівний вартості машини;
- термін її експлуатації без ремонту;
- термін її експлуатації з урахуванням ремонтів;
- термін, що дорівнює довговічності;
- термін роботи до руйнування.
- 3. Корисна віддача машини це:
- відношення часу фактичної роботи до календарного часу;
- відношення вартостей;
- відношення витрат грошей;
- відношення витрат енергії;
- відношення витрат матеріалів.

## **Тема 10. Сучасні технологічні системи в машино- та приладобудуванні**

*Розробити технологічний процес оброблення деталі машини на основі технологічного аналізу креслення деталі.*

## **Індивідуальне завдання 1. Технологічний аналіз креслення деталі**

**Мета роботи** – ознайомити студентів з інформацією, наведеною на кресленні деталі, та навчити їх використовувати цю інформацію на наступних етапах виготовлення або ремонту деталі.

### *Загальні відомості*

1. Склад машин.

Продукція машинобудування – це вироби у вигляді машин, механізмів, установок та ін.

Вироби можуть бути простими, складними й комплексними.

Прості вироби складаються з деталей або деталей і складальних одиниць.

Деталь – це частина виробу, що не піддається збиранню.

Складальна одиниця – це частина виробу, що піддається збиранню. У свою чергу складальна одиниця першого порядку, якщо вона складається тільки з деталей, а другого й вищого порядку, якщо до неї входять деталі, інші складальні одиниці та покупні вироби (тобто які не виготовляються на підприємстві, а придбані на стороні). Складні вироби складаються з деталей, складальних одиниць різного порядку та груп.

Група – це складальна одиниця, для випуску якої необхідно самостійно організоване виробництво. Група може складатися з деталей, складальних одиниць та інших груп.

2. Склад креслення деталі.

Склад креслення деталі визначається інформацією в графічній або текстовій його частинах.

2.1. Графічна частина. У цій частині на проекціях, розрізах, перетинах або видах показано елементи деталі, їх розміри, допуски, взаємне розташування, вимоги з шорсткості поверхні, особливі вимоги з якості або точності. Для систематизації роботи зі збирання та оброблення інформації поверхні креслення деталі в цій частині зазвичай шифрують цифрами в певному порядку (за годинниковою або проти годинникової стрілки), наприклад,  $\varnothing$ 50 h7 =  $\circledS$ .

2.2. Текстова частина. У цій частині креслення в штампі або над ним (так звані технічні вимоги) надається інформація з шифру деталі, матеріалу, масі, вимогам з твердості, міцності, точності або відхилень від точності, з маркування, покриття та ін. Від повноти цієї інформації багато в чому залежать кінцеві показники деталі та її вартість.

Для проведення аналізу кожному студенту видають креслення деталі – типового представника якогось класу деталей, і студент повинен подумки уявити місце цієї деталі в складальній одиниці або машині в цілому й визначити функції, які виконуються цією деталлю у відповідній структурі (наприклад, валом, зубчастим колесом, фланцем, кришкою, корпусом в стандартному редукторі). На прикладі цих деталей і буде побудована подальша робота в ході заняття.

#### **Методичні рекомендації**

1. Викладач видає групі студентів набір креслень: валів, зубчастих коліс, кришок, втулок, циліндрів, і кожен студент на основі свого об'єкта проводить аналіз в порядку, показаному на прикладі креслення шестерні (рис. 4).

30

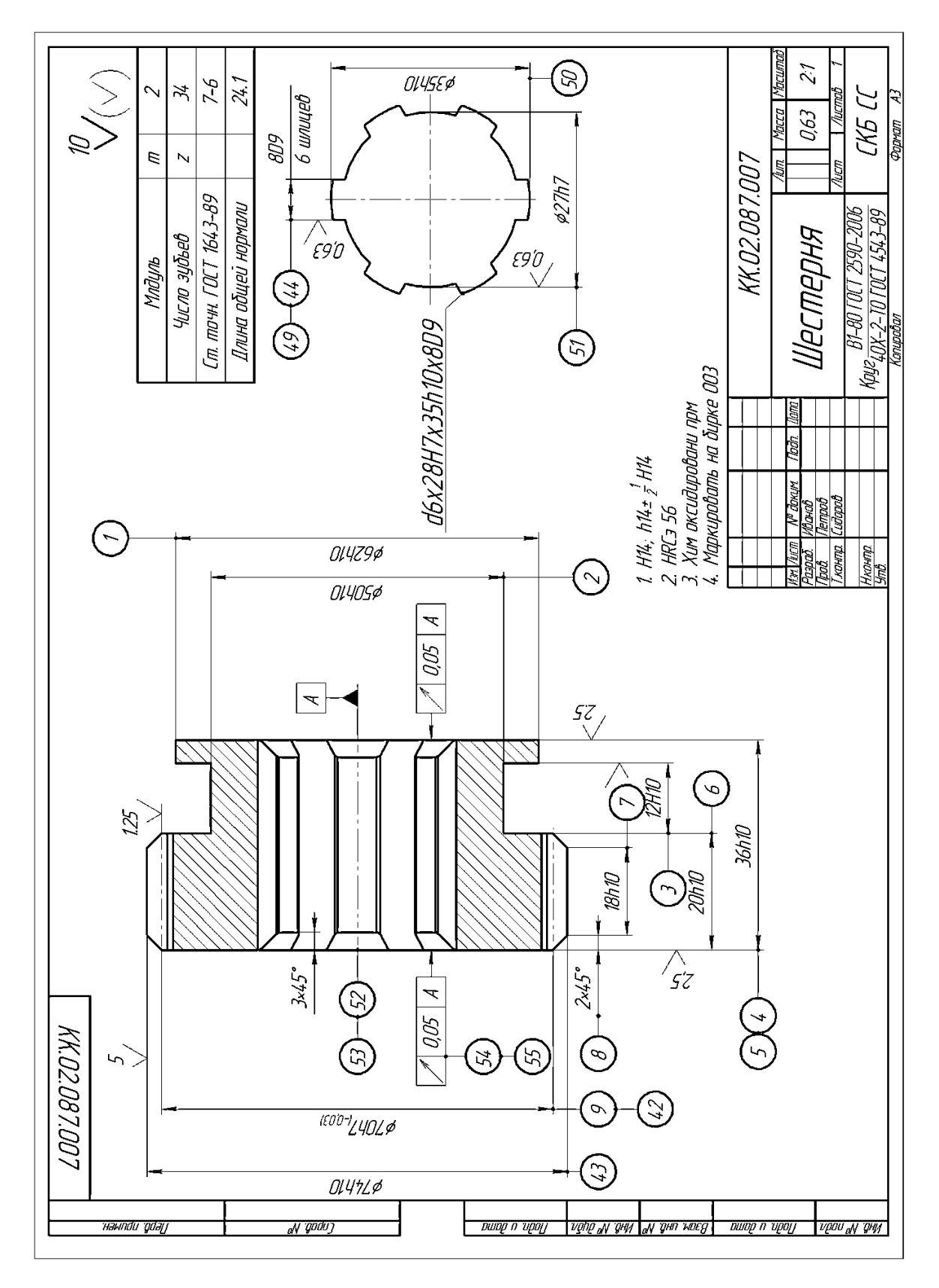

### Рис. 4. **Креслення шестерні**

- 1.1. У штампі креслення знаходить:
- шифр деталі КК. 002. 087. 007;
- найменування деталі шестерня;

завод-виготовлювач (проектант) СКБ СВ;

маса деталі 0,9 кг;

матеріал – сталь 40Х ДСТ 1669-89.

1.2. Над штампом знаходить:

 усі розміри на кресленні без вказівки допуску для охоплених поверхонь – h14, поверхонь, що охоплюють – Н14, інших поверхонь –  $± ½$  H14;

твердість HRCе 56;

зовнішня поверхня проходить покриття – хімічне оксидування;

 номер деталі 007 слід нанести на бирці форми 003 та закріпити на деталі.

1.3. На самому графічному зображенні слід виконати розмітку цифрами всіх поверхонь № від 1 до 52 та знайти:

• габарити деталі: Ø74×L36 (слід зазначити, що L / d = 36/74 < 1, тобто деталь нестійка на циліндрі);

- найточнішу поверхню Ø28 h7;
- поверхню з мінімальною шорсткістю Ø28 h7 R<sub>a</sub> = 0,63 мкм;
- відхилення розташування  $| \nmid 0.05 | A |$ ;
- базові поверхні Ø28 h7 має знак  $\blacktriangle$ .

1.4. У правому верхньому куті креслення наведено індекс √10. Це означає, що шорсткість поверхні, яка не зазначена на графічній частині, дорівнює  $R_a$  = 10 мкм.

2. Отримавши весь набір інформації, зазначений в п.п. 1.1 – 1.4, що названий конструкторським, слід провести її аналіз з точки зору технолога-виготовлювача цієї деталі.

2.1. Найменування деталі – шестерня, яка є представником класу деталей "зубчасті колеса" та має певну функцію. У нашому випадку – це передача моментів або сигналів управління в якомусь механізмі.

Завод-виробник (проектант) – СКБ спеціальних верстатів – вказує на приналежність до галузі машинобудування й, навіть іноді, на обсяг виготовлених машин. У нашому випадку – це верстатобудування з випуском верстатів серіями, а деталей – партіями.

Маса – 0,9 кг вказує на те, що деталь легка, робітник може маніпулювати нею руками (обмеження – до 12 кг для жінок, до 16 кг для чоловіків).

Матеріал – сталь 40Х вказує на те, що деталь з високолегованої сталі підвищеної міцності, тому її оброблюваність може бути ускладнена.

2.2. Твердість НRCе 56 свідчить про необхідність виконання термооброблення: загартування, загартування з відпусткою тощо, тобто в технологічному процесі необхідно передбачити додаткову термічну операцію, яку зазвичай виконують в спеціалізованих умовах термічного цеху або ділянки.

Покриття – хімічне оксидування – вказує на необхідність виконання додаткової операції – гальванічної, хіміко-термічної або іншої – після виконання всіх інших операцій оброблення.

Номер 007 на бирці – вказує на необхідність додаткової операції таврування, маркування або слюсарної після всіх операцій, щоб деталь можна було легко знайти на складі.

2.3. Габарити деталі, окрім стійкості, вказують на потенційні розміри робочої зони верстата або пристосування. У цьому випадку – Ø74×36 мм менше 500 мм за довжиною й менше 100 мм за діаметром – допускають використання нормальних, а не подовжених, розмірів верстатів.

Точність Ø28h7 та шорсткість  $R_a = 0.63$  мкм потенційно свідчать про складнощі їх забезпечення. У нашому прикладі – слід виконати кілька етапів оброблення, щоб отримати h7 і R<sub>a</sub> = 0,63 мкм, тобто технологічний процес буде багатоетапним.

Зазвичай вважають, що після попереднього оброблення (чорнового) точність буде h12, після чистового оброблення – h9 – h10, після фінішного оброблення – h7 – h8.

Відхилення | 10,05 | А | свідчить про биття поверхні, до якої спрямована стрілка, щодо базової поверхні та навіть, якщо допуск цієї поверхні буде набагато більше 0,05 мм, то доведеться його посилити до малої величини, що ускладнює процес виготовлення.

Знак ▲ на думку конструктора – це поверхня, через яку деталь приєднується до машини, тобто основна конструкторська база. Часто наявність таких знаків баз підказує технологу вибір поверхні або декіль кох поверхонь для встановлення деталі на верстат або в пристосування (так звані технологічні бази).

2.4. Наявність знака  $R_a = 10$  мкм на більшій частині поверхонь свідчить про відносно прості й доступні методи оброблення для забезпечення заданої шорсткості поверхні R<sub>a</sub>.

Таким чином, технологічний аналіз креслення деталі дає повне уявлення про складнощі, які очікуються під час проектування технологічного процесу, та можливі контрзаходи для їх усунення або зниження впливу.

#### **Порядок виконання роботи**

1. Отримати завдання у викладача.

2. Позначити всі поверхні деталі порядковими цифрами від 1 до останньої.

3. Знайти інформацію за аналогією з п. 2.1 – 2.4.

4. Занести інформацію в табл. 7.

5. Надати якісну характеристику деталі та її особливостей.

Таблиця 7

### **Технологічні параметри поверхонь деталі, що оброблюються**

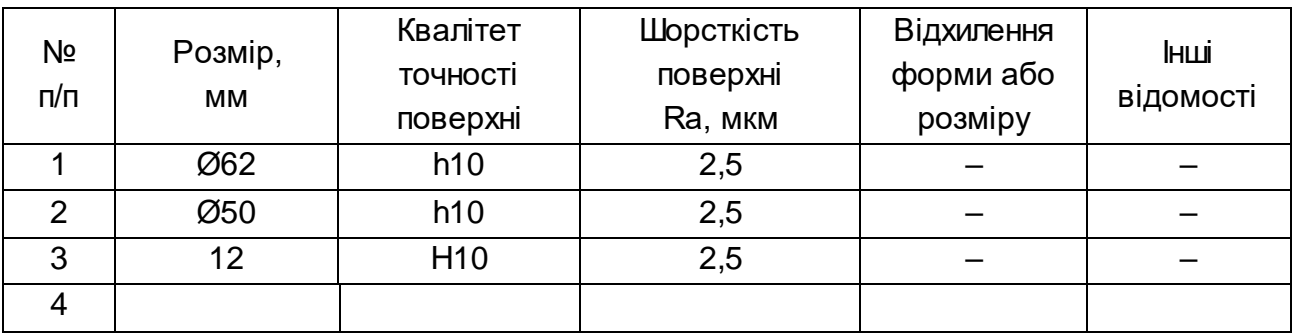

## **Звіт про роботу**

Звіт складається з креслення деталі з розміткою, табл. 7 та словесної характеристики деталі.

**Рекомендована література** [1; 5].

### **Питання для самоконтролю**

1. Інформація стосовно матеріалу деталі наведена:

- у відомостях процесу;
- у штампі креслення;
- у кресленні складальної одиниці;
- на полі креслення;
- у правому верхньому куті креслення.
- 2. Деталь це частина машини, отримана:
- без застосування складальних операцій;
- без термічної дії;
- без нагрівання;
- без проведення Y-контролю;
- без зварювання.
- 3. Інформація стосовно твердості деталі знаходиться:
- у штампі креслення;
- у ТУ креслення;
- у складальному кресленні;
- у паспорті машини;
- <span id="page-34-0"></span>у технічному описі.

# **2. Методичні рекомендації до виконання контрольної роботи**

### **Загальні положення**

Виконання контрольної роботи для оцінювання самостійної роботи передбачає: систематизацію, закріплення, розширення теоретичних і практичних знань із навчальної дисципліни та застосування їх для конкретних даних; розвиток навичок самостійної роботи.

Контрольна робота виконується самостійно і допускає наявність таких елементів наукового дослідження: практичної значущості; комплексного системного підходу; теоретичного використання передової сучасної методології і наукових розробок; наявність елементів творчості.

*Практична значущість* виконання контрольної роботи полягає в обґрунтовуванні реальності її результатів для потреб практики.

*Реальною* вважається робота, яка виконана на основі реальних даних і результати якої повністю або частково можуть бути впроваджені в практику.

*Комплексний системний підхід* до розкриття теми роботи полягає в тому, що предмет дослідження розглядається під різними точками зору – з позицій теоретичної бази і практичних напрацювань, умов його реалізації, аналізу, обґрунтовування шляхів удосконалення тощо, в тісному взаємозв'язку та єдиній логіці викладу.

*Застосування сучасної методології* полягає в тому, що під час виконання контрольної роботи студент повинен використовувати новітні досягнення з досвіду розроблення технологічних процесів механічного оброблення деталей машин із застосуванням сучасного обладнання, інструментів, технологічного оснащення та теоретичних підходів до техніко-економічного обґрунтування вибору раціональних технологічних процесів оброблення деталей машин із застосовуванням різноманітних методів й засобів діагностичних досліджень.

У процесі виконання контрольної роботи разом з теоретичними знаннями та практичними навичками за фахом, студент повинен продемонструвати здібності до науково-дослідної роботи та вміння творчо мислити, навчитися вирішувати науково-прикладні, актуальні задачі.

Тема контрольної роботи спільна для всіх студентів, але кожен виконує свій варіант (за 3D-моделлю, фотографією або кресленням деталі, наведеним у додатку А) за номером списку групи. Тема контрольної роботи може змінюватися, уточнюватися на розсуд викладача та повинна бути з ним узгоджена.

*Тема:"Техніко-економічне обґрунтування вибору раціональних технологічних процесів механічного оброблення деталей машин".*

*Мета:* оволодіння студентами необхідних знань та практичних навичок з вибору раціонального технологічного процесу (операцій) механічного оброблення конкретної деталі відповідно до заданої геометричної форми (додаток А) на основі проведення техніко-економічного обґрунтування параметрів технологічного процесу (операцій) оброблення за критеріями найменшої трудомісткості (собівартості) або найменшого основного й допоміжного часу оброблення.

### Вимоги до змісту

Контрольна робота повинна містити такі розділи:

**Титульна сторінка.** Повинна містити назву університету; назву кафедри; назву навчальної дисципліни; тему контрольної роботи; прізвище та ініціали студента, спеціальність, курс, номер залікової книжки; дату подання роботи викладачеві на перевірку (день, місяць, рік).

**Зміст.** Повинен відтворювати назви розділів, підрозділів тощо, які розкривають тему контрольної роботи, із зазначенням номерів сторінок, на яких вони розміщені.

**Вступ.** У "Вступі" студентом розкривається сутність та стан наукової задачі та її значущість, підстави та вихідні дані для розроблення теми контрольної роботи, надається обґрунтування необхідності проведення дослідження.

**Основна частина.** Форма подання може бути довільною (текстова, графічна, таблична, у вигляді моделей, блок-схем тощо). Перевага надається застосуванню комп'ютерної графіки (за допомогою графічних редакторів). Стиль викладення – науковий. Основна частина складається з розділів.

1. Аналіз вихідних даних. Узгодити з викладачем та надати найменування деталі, марку матеріалу, загальну характеристику оброблюваної деталі, приклади її можливого застосування, особливості умов роботи деталі, технічні вимоги до її виробництва – головним чином, до оброблення її поверхонь. Виконати ескіз деталі з виділенням всіх поверхонь, які підлягають обробленню.

2. Виконання техніко-економічного обґрунтування вибору найбільш раціонального технологічного процесу (операцій) механічного оброблення деталі.

2.1. Запропонувати різні методи механічного оброблення (не менше трьох) кожної із розглянутих поверхонь деталі. Провести аналіз цих методів з точки зору застосовуваного обладнання, інструментів та режимів різання.

2.2. За узгодженням з викладачем провести кількісні порівняння параметрів режимів різання запропонованих методів механічного оброблення кожної з розглянутих поверхонь деталі.

2.3. Визначити основний і допоміжний час оброблення кожної поверхні за різними запропонованими методами та вибрати найбільш оптимальний метод, який забезпечує найменший технологічний час оброблення деталі.

2.4. Запропонувати сучасні металорізальні верстати та інструменти для реалізації кожного із вибраних методів оброблення розглянутих поверхонь деталі, у тому числі металорізальні верстати із ЧПУ типу

"обробний центр" та збірні різальні твердосплавні інструменти зі зносостійкими покриттями закордонного виробництва [22 – 26].

2.5. Розробити та описати в узагальненому вигляді маршрутноопераційну технологію механічного оброблення заданої деталі.

**Висновки.** Містять перелік пропозицій і рекомендацій та практичні результати, висновки щодо практичного використання отриманих результатів, їх техніко-економічної ефективності.

**Список літератури.** У кінці роботи наводиться повний список використаних джерел, який необхідно скласти в певному порядку (законодавчі та нормативні акти, статистичні довідники, загальна та спеціальна література за алфавітом). Відомості про джерела, які включені до списку, необхідно давати згідно з вимогами державного стандарту з обов'язковим наведенням праць.

**Додатки.** У додатки можуть бути включені матеріали у вигляді креслень, розрахункових таблиць, схем інструментальних налагоджень або графіків, діаграм, блок-схем. За наявності кількох додатків оформлюється окрема сторінка "ДОДАТКИ", номер якої є останнім, що належить до обсягу роботи.

### Вимоги до оформлення

Контрольна робота оформлюється розбірливим почерком чорною пастою одного кольору або за допомогою комп'ютерного набору на одній сторінці аркуша білого паперу формату А4 (210 × 297) через 1,5 міжрядкового інтервалу. У ході виконання завдання необхідно дотримуватися нормативно встановлених правил оформлення тексту таблиць, формул, розрахунків, схем, рисунків відповідно до вимог до ДСТУ 3008-95 "Документація. Звіти у сфері науки і техніки. Структура та правила оформлення" (тридцять рядків на сторінку). Мінімальна висота шрифту основного тексту має бути не менше 8 мм. Цифри та букви необхідно писати чітко, висота не менше 3,5 мм.

Текст необхідно писати або друкувати, залишаючи поля таких розмірів: ліве – не менше З0 мм; праве – не менш 10 мм; верхнє – не менше 20 мм; нижнє – не менше 20 мм.

Обсяг роботи повинен становити в друкованому варіанті 20 – 25 сторінок. Орієнтовна кількість сторінок у розділах: вступ – 1 – 2 стор.; основна частина – 15 – 20 стор.; висновки та рекомендації – 2 – 3 стор.

Текст основної частини поділяють на розділи і підрозділи. Заголовки структурних частин завдання "ЗМІСТ", "ВСТУП", "РОЗДІЛ...", "ВИСНОВКИ", "СПИСОК ЛІТЕРАТУРИ", "ДОДАТКИ" пишуть (друкують) великими літерами симетрично до тексту.

Заголовки підрозділів пишуть (друкують) маленькими літерами (крім першої великої) з абзацного відступу. Крапку в кінці заголовка не ставлять. В кінці заголовка, написаного (надрукованого) в підбір до тексту, ставиться крапка.

Усі структурні складові основної частини починаються з нових сторінок, відокремлюються від наступного тексту одним пустим рядком. Крапка в кінці назви розділу або підрозділу не ставиться.

Нумерацію сторінок, розділів, підрозділів, рисунків, таблиць подають арабськими цифрами без знака №.

Структурні частини завдання "ЗМІСТ", "ВСТУП", "ВИСНОВКИ", "СПИСОК ЛІТЕРАТУРИ" не нумерують. Номер розділу ставлять після слова "РОЗДІЛ" на тому ж рядку, після номера крапку не ставлять, а потім з нового рядка пишуть (друкують) заголовок розділу.

Підрозділи нумерують в межах кожного розділу. Номер підрозділу складається з номера розділу та порядкового номера підрозділу, між якими ставлять крапку. В кінці номера підрозділу повинна стояти крапка, наприклад: "2.3." (третій підрозділ другого розділу). Потім у тому ж рядку йде заголовок підрозділу.

Ілюстрації та таблиці необхідно подавати безпосередньо після тексту, де вони згадані (за зразком – "подано на рис. 3.1", "дивись у табл. 3.2" або "... (рис. 3.2)") вперше, або на наступній сторінці. Ілюстрації та таблиці, які розміщені на окремих сторінках, включають до загальної нумерації сторінок.

Ілюстрації позначають словом "Рис." та нумерують послідовно в межах розділу, за виключенням ілюстрацій, поданих у додатках.

Номер ілюстрації повинен складатися з номера розділу та порядкового номера ілюстрації, між якими ставиться крапка. Наприклад: "Рис. 1.2" (другий рисунок першого розділу). За умови наявності у роботі тільки однієї ілюстрації, цей рисунок нумерується як "Рис. 1". Номер ілюстрації, її назва та пояснювальні підписи розміщують послідовно під ілюстрацією.

Таблиці нумерують послідовно (за винятком таблиць, поданих у додатках) у межах розділу. В правому верхньому куті над відповідним заголовком таблиці розміщують напис "Таблиця" із зазначенням її номера. Номер таблиці повинен складатися з номера розділу та порядкового номера таблиці, між якими ставиться крапка, наприклад: "Таблиця 1.2" (друга таблиця першого розділу).

При переносі частини таблиці на іншу сторінку слово "Таблиця" та номер її вказують один раз справа над першою частиною таблиці, над іншими частинами пишуть слова, наприклад: "Продовження табл. 1.2".

### **Деякі рекомендації до виконання основної частини**

Важливим чинником підвищення ефективності технологій механічного оброблення деталей машин є застосування сучасних металорізальних верстатів з ЧПУ і прогресивних ріжучих інструментів, особливо закордонного виробництва, які забезпечують підвищення якості та продуктивності оброблення, зниження трудомісткості. Сучасні ріжучі інструменти становлять збірні конструкції, в яких використовуються ріжучі пластини з твердих сплавів зі зносостійкими покриттями виробництва провідних інструментальних фірм європейських держав, Ізраїлю, Японії, Південної Кореї та ін. Ці інструменти відрізняються високою зносостійкістю і продуктивністю, забезпечують високоякісне оброблення виробів, виготовлених з матеріалів з підвищеними фізико-механічними властивостями (високоміцні сталі й чавуни, високотверді наплавочні матеріали, високотверді важкооброблювані металеві й неметалеві матеріали та ін.). Висока твердість та зносостійкість цих ріжучих інструментів дозволяє ефективно їх використовувати в умовах високошвидкісного різання зі швидкістю різання 1 000 м/хв і більше, що приводить до суттєвого збільшення продуктивності оброблення під час забезпечення високої якості оброблюваних поверхонь деталей [3; 7].

Особливо ефективним є застосування цих інструментів на сучасних високообертових металорізальних верстатах з ЧПУ типу "обробний центр", які реалізують високошвидкісне різання для різних видів механічного оброблення: точіння, розточування, свердління, зенкерування й розвертання отворів, фрезерування, шліфування та ін. У цьому випадку обробка складних за геометричною формою деталей здійснюється фактично з одного установлення, що різко підвищує точність та якість оброблюваних поверхонь. При цьому багаторазово знижується трудомісткість оброблення, оскільки не доводиться обробляти деталь на різних верстатах під час виконання різних операцій різними інструментами, що типово для традиційного машинобудування.

Завдяки концентрації технологічних операцій оброблення різко скорочується, їх кількість і кількість застосовуваних інструментів. Так, встановлено, що в результаті впровадження сучасних металорізальних верстатів з ЧПУ і збірних твердосплавних ріжучих інструментів зі зносостійкими покриттями, які працюють в умовах високошвидкісного різання, вдалося під час оброблення складнопрофільних агрегатів авіаційної техніки скоротити кількість технологічних операцій з 200 до 100, а ріжучих інструментів з 50 до 20 позицій. У зв'язку з цим, у даний час значна частина відповідальних високоточних деталей, оброблення яких характеризується високою трудомісткістю та собівартістю, обробляються за новими технологіями високошвидкісного різання на сучасних високообертових металорізальних верстатах з ЧПУ типу "обробний центр". Ефект оброблення досягається ще й за рахунок того, що на твердосплавні пластини нанесені багатошарові покриття, які характеризуються високою зносостійкістю й низьким коефіцієнтом тертя. Це знижує сили та температуру різання, й, відповідно, підвищує показники точності, якості та продуктивності оброблення. Крім того, застосовувані тверді сплави витримують більш високі температури без зниження ріжучих властивостей, що на порядок і більше підвищує стійкість інструментів порівняно з традиційно застосовуваними інструментами, виготовленими з вітчизняних твердих сплавів. Таким чином, перехід до високошвидкісного оброблення відкриває нові технологічні можливості високоякісного виготовлення деталей машин і систем.

Узагальнені розрахунки економічної ефективності впровадження різальних інструментів зарубіжного виробництва показали, що в середньому 22 % собівартості виготовленого виробу становить вартість сировини та матеріалів, 3 % – витрати на інструмент, 75 % – витрати на обладнання, заробітну плату й накладні витрати. Якщо ж ціну інструмента, що закуповується підприємством, зменшити на 20 %, то сумарна економія складе лише 0,6 %. Під час збільшення терміну служби інструмента на 50 % сумарна економія складе 1,5 %, а якщо з допомогою цього інструмента збільшити продуктивність на 20 %, то витрати на обладнання, заробітну плату й накладні витрати в собівартості виробу зменшаться на 15 %. Тому під час збільшення вартості інструмента на 50 % відбудеться збільшення продуктивності й сумарна економія виробництва складе 13,5 %. З цього можна зробити висновок, що, наприклад, зниження на 10 % трудомісткості обробки економічно вигідніше, ніж економія на 10 % вартості інструмента.

На рис. 5 і в табл. 8 наведено сумарні витрати  $\mathsf{C}=\mathsf{C}_{\mathsf{ihcrp}}+\mathsf{C}_{\mathsf{o6naq}}+\mathsf{C}_{\mathsf{3/n}}+\mathsf{C}_{\mathsf{iH}}$  на оброблення 1 деталі (де  $\mathsf{C}_{\mathsf{ihcrp}}$  — витрати на інструмент; С<sub>облад</sub> – витрати на обладнання; С<sub>з/п</sub> – витрати на заробітну плату; С<sub>ін</sub> — інші витрати) у процесі виконання операції точіння деталей зі сталі 45 традиційним твердосплавним інструментом (виготовленим на підприємстві) та збірним твердосплавним інструментом зі зносостійким покриттям (виробництва фірми *Tungaloy*, Південна Корея) із застосуванням оптимальних режимів різання. Діаметр деталі D: максимальний 55 мм і мінімальний 25 мм; швидкість різання V = 431,8 м/хв; обороти шпинделя n = 2 500 об./хв; подача на оборот  $S_0 = 0.25$  мм/об.; подача  $S_{xB}$  = 625 мм/хв; глибина різання t = 3 мм; кількість проходів - 1; сумарне лінійне переміщення інструмента – 60 мм.

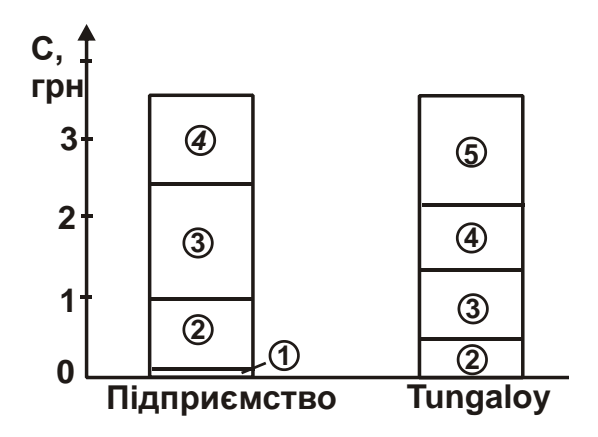

Рис. 5. **Сумарні витрати С на виконання операцій точіння традиційним інструментом (підприємство) та інструментом фірми** *Tungaloy*: **1 – Сінстр ; 2 – <sup>С</sup>облад ; 3 – С<sup>з</sup> /п ; 4 – <sup>С</sup>ін ; 5 – економія Е**

Таблиця 8

### **Розрахунок сумарних витрат С на виконання операції точіння**

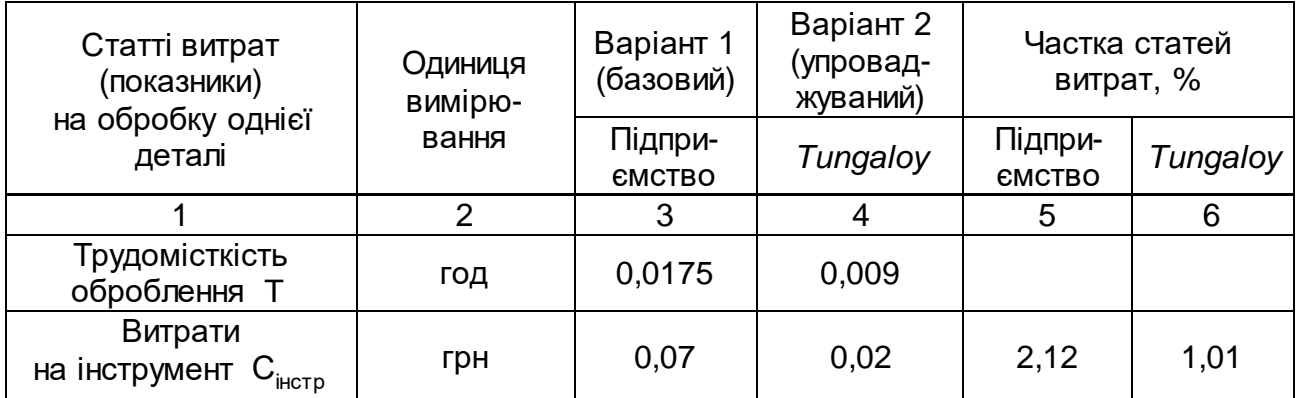

Закінчення табл. 8

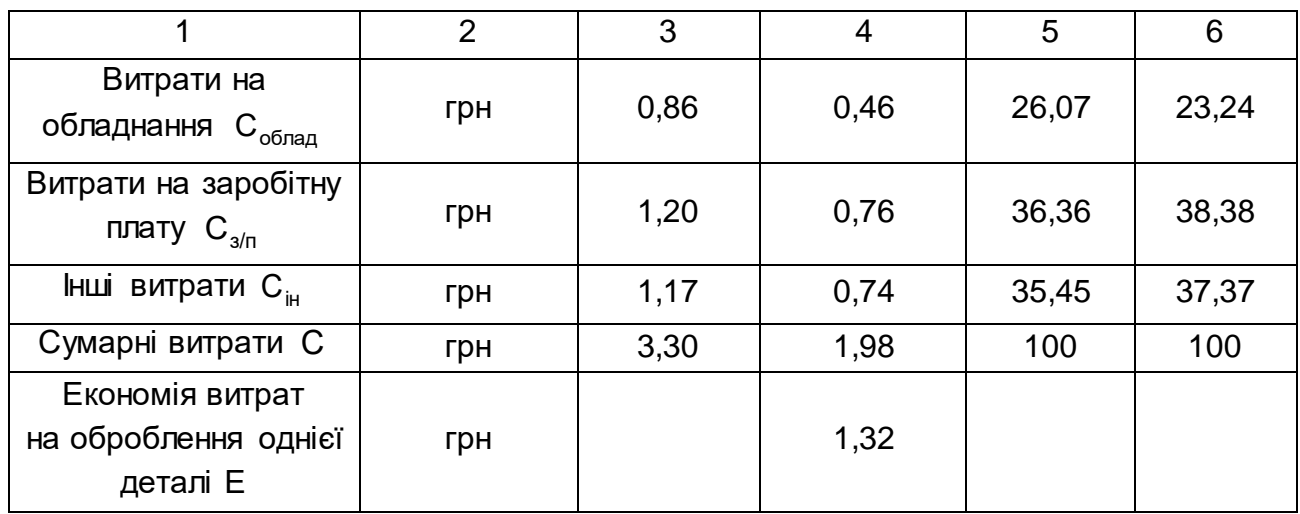

Як випливає з табл. 8, трудомісткість оброблення інструментом фірми *Tungaloy* приблизно в 2 рази менше трудомісткості оброблення традиційно застосовуваним на підприємстві інструментом. Тому й сумарні витрати С на виконання операції точіння (які припадають на одну деталь) інструментом фірми *Tungaloy* менше. Витрати на інструмент С<sub>інстр</sub> і на обладнання С<sub>облад</sub> під час оброблення інструментом фірми *Tungaloy* відповідно в 3,5 рази та в 1,87 рази менше аналогічних витрат у процесі оброблення традиційно застосовуваним на підприємстві інструментом.

Економія витрат на обробку однієї деталі в розмірі 1,32 грн (або 40 %) досягнуто за рахунок застосування інструментів фірми *Tungaloy*, виготовлених з більш зносостійких твердих сплавів з покриттям.

Для порівняння в табл. 9 наведено сумарні витрати C=C<sub>інстр</sub>+  $+ \mathsf{C}_{\mathsf{o6na} \mathsf{a}} + \mathsf{C}_{\mathsf{s/n}} + \mathsf{C}_{\mathsf{iH}}$  на оброблення однієї деталі під час операції фрезерування деталей зі сталі 45 традиційним твердосплавним інструментом та збірним твердосплавним інструментом зі зносостійким покриттям (фірма *Tungaloy*, Південна Корея) із застосуванням оптимальних режимів різання. Відповідно, швидкість різання V: 100,48 і 200,96 м/хв; обороти шпинделя n: 1 000 і 2 000 об./хв; кількість зубів фрези: 4 і 3; подача на зуб S $_{\rm z}$ : 0,1 і 0,3 мм/зуб; подача на оборот S $_{\rm 0}$ : 0,4 і 0,9 мм/об.; подача  $S_{xB}$ : 400 і 1 800 мм/хв; глибина різання t: 4 і 6 мм; ширина різання В: 60 мм; кількість проходів: 3 і 2; діаметр фрези D: 32 мм.

43

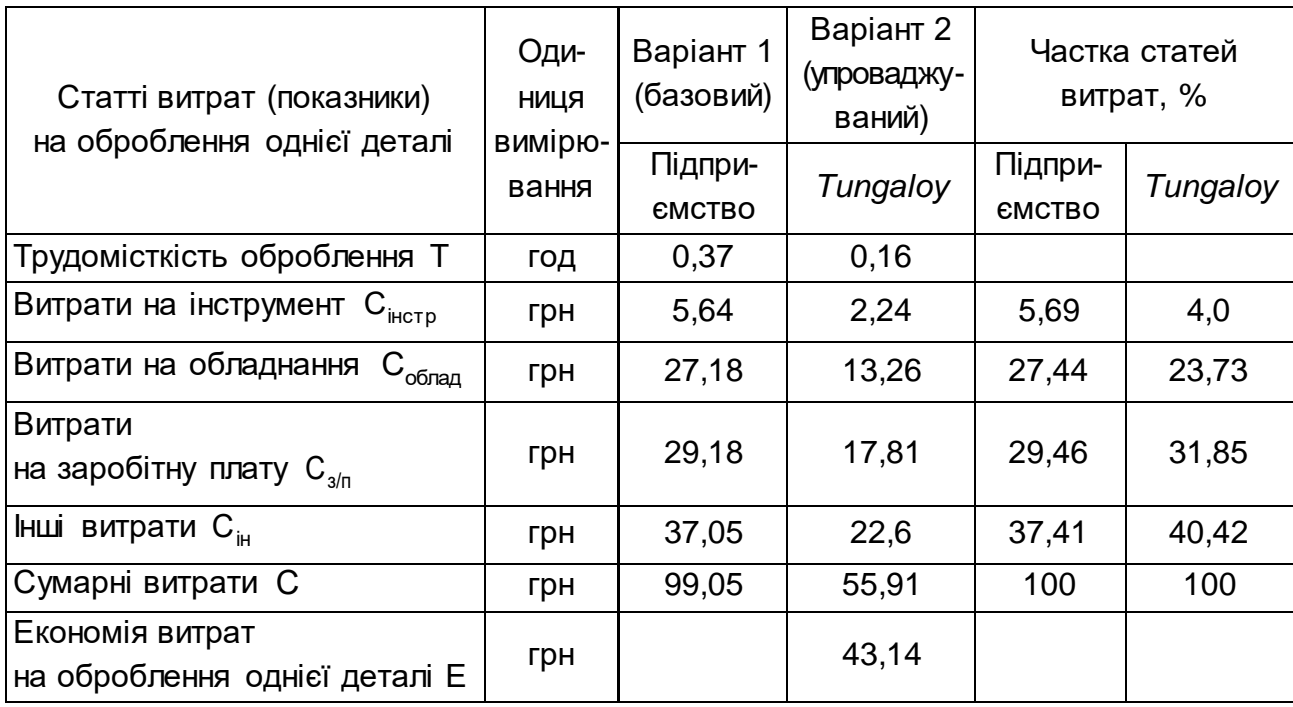

## **Розрахунок сумарних витрат С на виконання операції фрезерування**

На відміну від операції точіння (див. табл. 8), на операції фрезерування трудомісткість оброблення Т й сумарні витрати значно більше. Однак, як і на операції точіння, на операції фрезерування застосування інструмента фірми *Tungaloy* призводить до зменшення трудомісткості оброблення Т (у 2 рази) та сумарних витрат С (в 1,77 раз) порівняно з традиційно застосовуваним фрезерним інструментом, що вказує на перспективність його впровадження у виробництво.

## **Рекомендована література**

## **Основна**

<span id="page-43-0"></span>1.Данилевский В. В. Лабораторные работы по технологии машиностроения : учеб. пособ. / В. В. Данилевский. – Москва : Высшая школа, 1974. – 240 с.

2. Гельфгат В. И. Сборник задач и упражнений в машиностроении / В. И. Гельфгат. – Москва : Высшая школа, 1975. – 239 с.

3.Кленов О. С. Повышение производительности и качества механической обработки на основе применения прогрессивных режущих инструментов / О. С. Кленов, Ф. В. Новиков, А. Г. Крюк // Вісник НТУ "ХПІ". Збірник наукових праць. Серія: Нові рішення в сучасних технологіях. – Харків : НТУ "ХПІ". – 2013. – № 42 (1015). – С. 90–95.

4.Кремнев Г. П. Ресурсо- и энергосберегающие технологии в машиностроении : учеб. пособ. / Г. П. Кремнев, Ф. В. Новиков. – Днепропетровск : ЛИРА, 2016. – 297 с.

5. Маталин А. А. Технология машиностроения / А. А. Маталин. – Ленинград : Машиностроение, Ленинград. отд-ние, 1985. – 496 с.

6. Мосталыгин Г. П. Технология машиностроения : учебник для вузов по инженерно-экономическим специальностям / Г. П. Мосталыгин, Н. Н. Толмачевский. – Москва : Машиностроение, 1990. – 288 с.

7. Новиков Ф. В. Теоретическое обоснование условий повышения эффективности высокоскоростной обработки / Ф. В. Новиков, О. С. Кленов // Вісник НТУ "ХПІ". Серія : Технології в машинобудуванні. – Харків : НТУ "ХПІ". – 2014. – № 42 (1085). – С. 106–111.

8. Новіков Ф. В. Математичне моделювання і оптимізація процесів металообробки: монографія / Ф. В. Новіков. – Харків : Вид. ХНЕУ ім. С. Кузнеця, 2014. – 384 с.

9. Основы технологии важнейших отраслей промышленности : в 2-х частях : учеб. пособ. для вузов / И. В. Ченцов и др. ; под ред. И. В. Ченцова. – Минск : Вышейшая школа, 1989. – Ч. 1. – 325 с.

10. Основы технологических систем : учеб. пособ. / П. Д. Дудко и др. – Харків : Изд-во ХГЭУ, 2002. – 248 с.

11. Справочник технолога-машиностроителя в 2-х томах / под ред. Д. М. Дальского. – Москва : Машиностроение, 2001. – 944 с.

12.Справочник технолога-машиностроителя / под ред. А. Г. Косиловой, Р. К. Мещерякова. – В 2-х т. – 2-е изд., перераб. и доп. – Москва : Машиностроение, 1985. – Т. 2. – 656 с.

13.Технологiя машинобудування : пiдручник / П. П. Мельничук, І. А. Баровик, П. А. Лiнчевський та ін. – Житомир : ЖДТУ, 2006. – 836 с.

14.Чистяк В. Г. Техника и технология производства курса : конспект лекций / В. Г. Чистяк. – Харьков : Изд. ХГЭУ, 2003. – Ч. 1. Системы технологий. – 108 с.

15.Шкурупій В. Г. Системи технологій : навч. посіб. / В. Г. Шкурупій,

Ф. В. Новіков, Ю. В. Шкурупій. – Харків : Вид. ХНЕУ, 2008. – Ч. 1. – 288 с. 16.Шкурупій В. Г. Системи технологій : навч. посіб. / В. Г. Шкурупій,

Ф. В. Новіков, Ю. В. Шкурупій. – Харків : Вид. ХНЕУ, 2008. – Ч. 2. – 480 с.

#### **Додаткова**

17. Машиностроительное черчение / С. А. Фролов и др. – Москва : Машиностроение, 1981. – 268 с.

18. Методические рекомендации к выполнению практических заданий по курсу "Системы технологий" для студентов специальностей 8.000007, 8.050108, 8.050109, 8.050201 всех форм обучения / cост. В. Г. Шкурупий. – Харьков : Изд. ХГЭУ, 2003. – 32 с.

19. Методические рекомендации к выполнению практических занятий по курсу "Системы технологий" для студентов специальностей 8.050106 всех форм обучения / cост. А. Г. Крюк, В. Г. Шкурупий. – Харьков : РИО ХГЭУ, 1999. – 36 с.

20. Общемашиностроительные нормативы режимов резания для технического нормирования работ на металлорежущих станках. – 2-е изд. – Москва : Машиностроение, 1974. – Ч. 1. – 428 с.

21. Технология обработки типових деталей : учеб. пособ. / Г. П. Кремнев, В. М. Колесник, Ф. В. Новиков и др. – Харьков : Изд. "С.А.М.", 2014. – 156 с.

### **Інформаційні ресурси**

22. TaeguTec. Member IMC Group [Електронний ресурс]. – Режим доступу : [http://taegutec.com.ua.](http://taegutec.com.ua/)

23. ДиМерус Инжиниринг [Электронный ресурс]. – Режим доступа : http://www.dimerus.com/index.php/ru.

24. Tungaloy Corporation [Електронний ресурс]. – Режим доступу : https://www.tungaloy.com/ru.

25. VariTec. Оптимальные решения для металлообработки [Электронный ресурс]. – Режим доступа : http://varitec.com.ua.

26. НПО "Империя металлов". Металлорежущие станки для успешного производства в Украине [Электронный ресурс]. – Режим доступа : http://cnc.imperija.com.

## **Додатки**

## Додаток А

<span id="page-46-0"></span>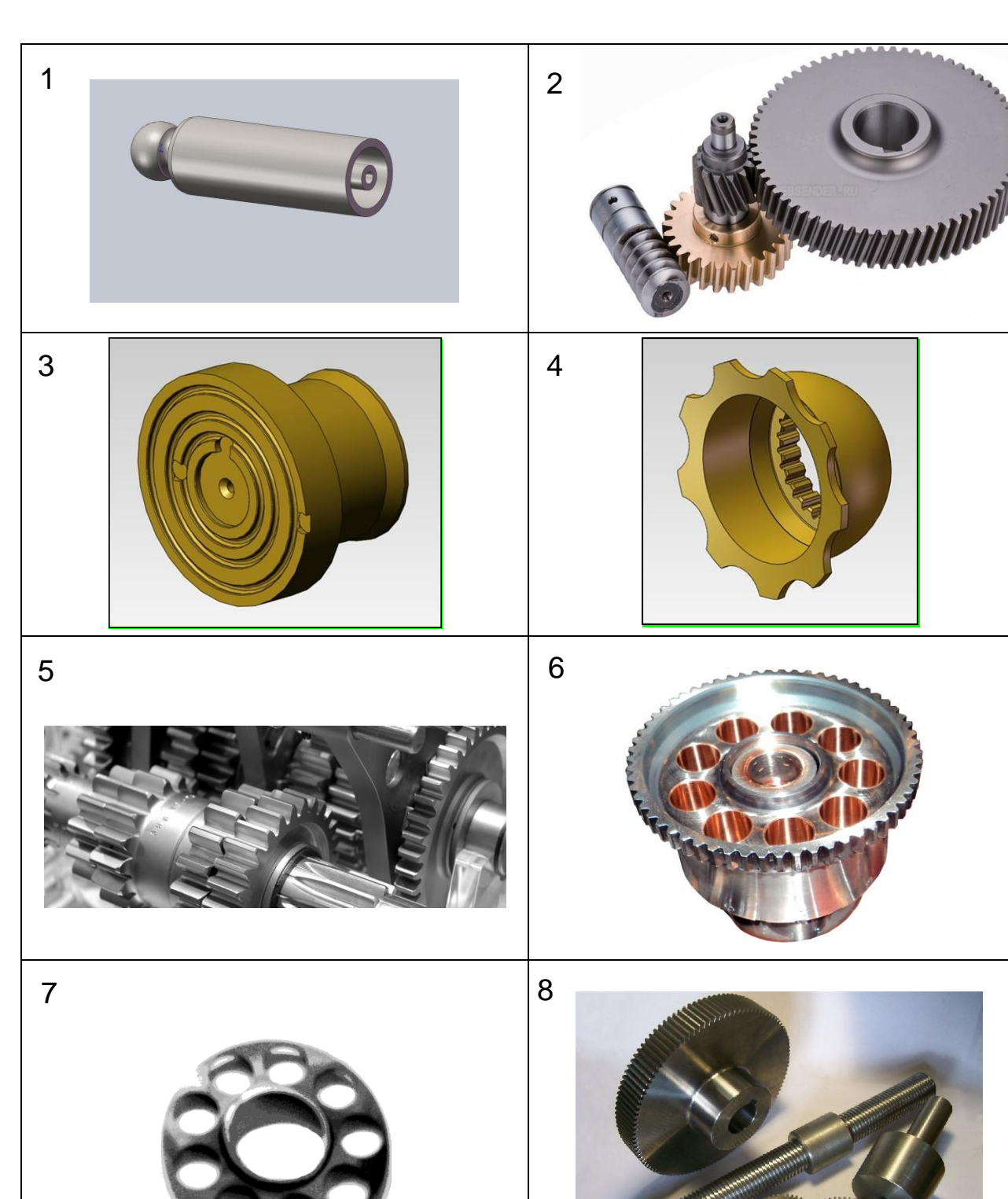

## **3D-моделі та креслення деталей машин**

## Продовження додатка А

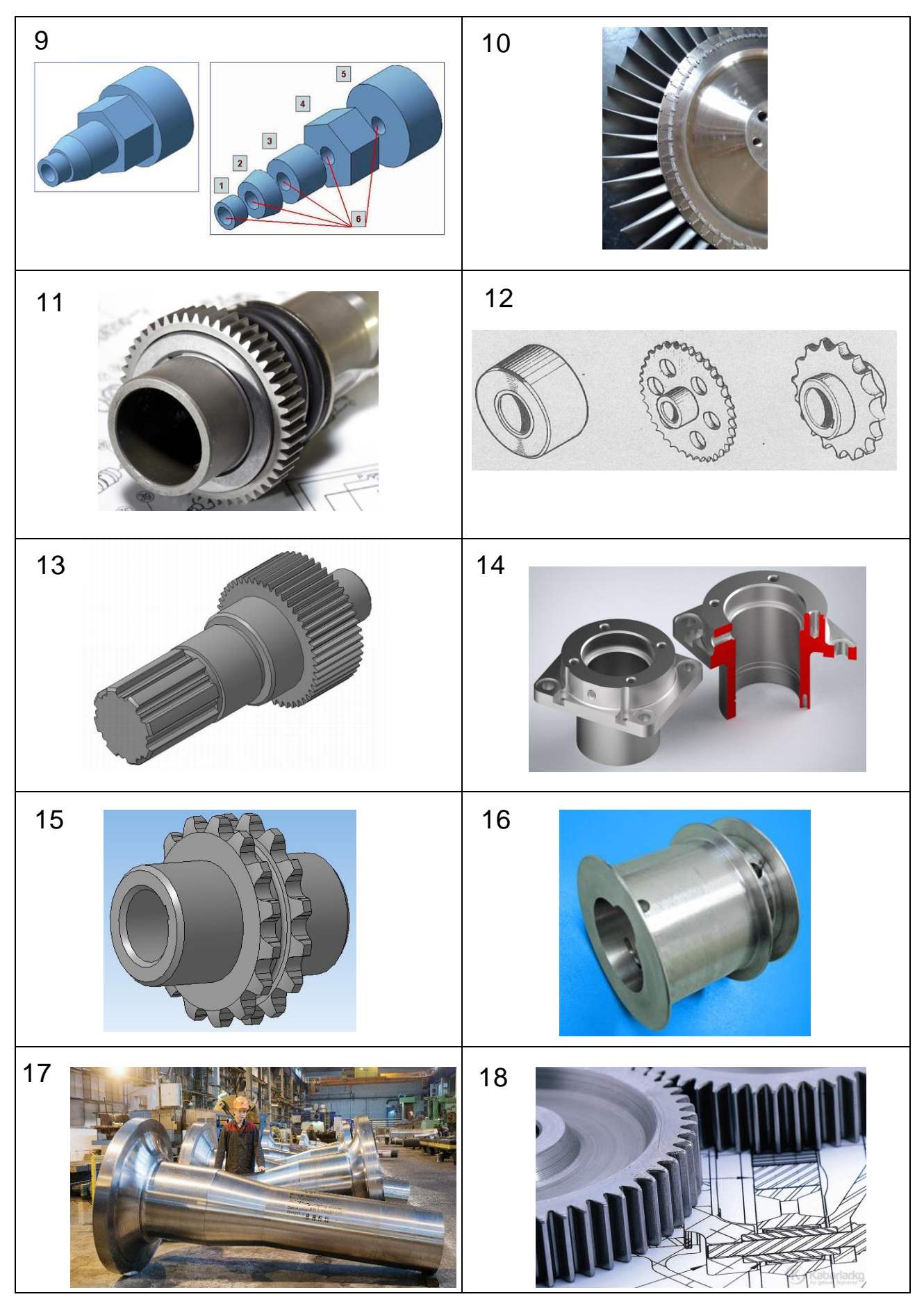

## Закінчення додатка А

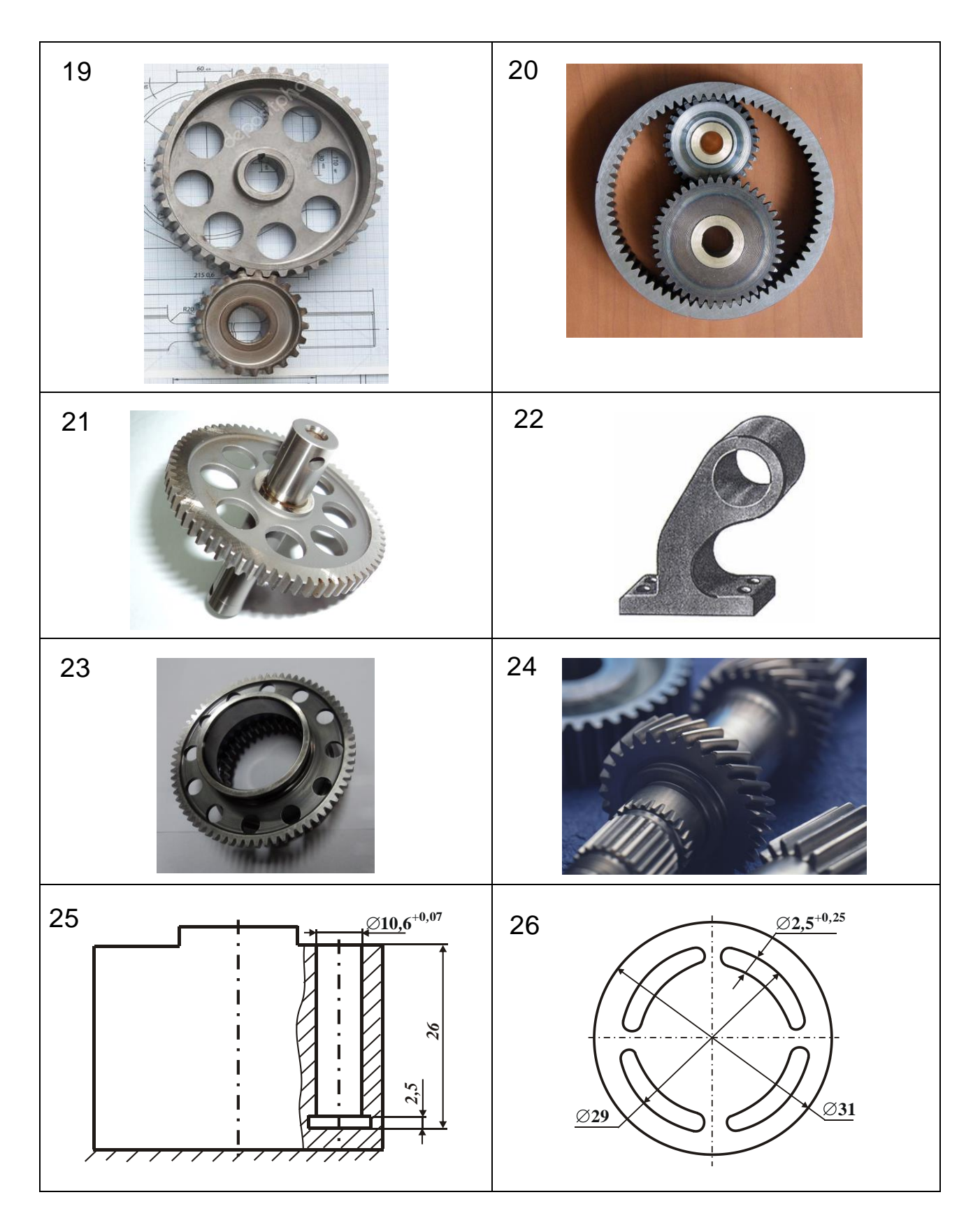

## **Зміст**

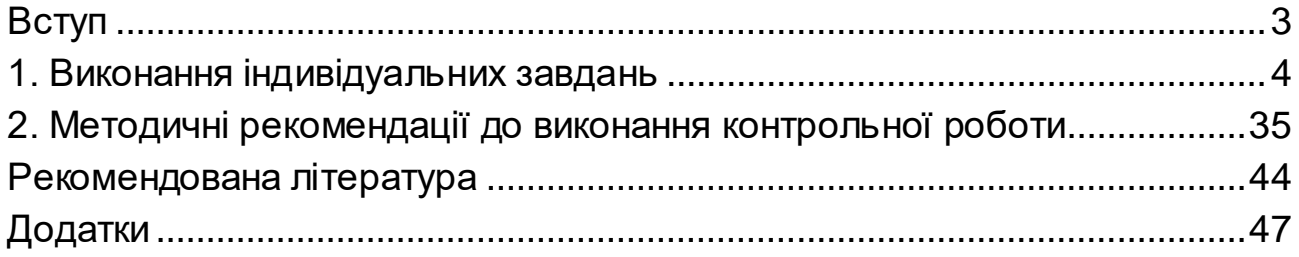

НАВЧАЛЬНЕ ВИДАННЯ

# **СУЧАСНІ ТЕХНОЛОГІЧНІ СИСТЕМИ**

## **Методичні рекомендації до самостійної роботи студентів усіх спеціальностей першого (бакалаврського) рівня**

*Самостійне електронне текстове мережеве видання*

Укладач **Новіков** Федір Васильович

Відповідальний за видання *Ю. В. Буц*

Редактор *В. О. Дмитрієва*

Коректор *Н. В. Завгородня*

План 2018 р. Поз. № 177 ЕВ. Обсяг 51 с.

Видавець і виготовлювач –ХНЕУ ім. С. Кузнеця, 61166, м. Харків, просп. Науки, 9-А *Свідоцтво про внесення суб'єкта видавничої справи до Державного реєстру ДК № 4853 від 20.02.2015 р.*